# **PROGRAMMING PARAMETERS**

**FOR:**

- **DOUBLE SKIN GLASSWASHER**
- **SINGLE SKIN UNDERCOUNTER DISHWASHER**
- **DOUBLE SKIN UNDERCOUNTER DISHWASHER**

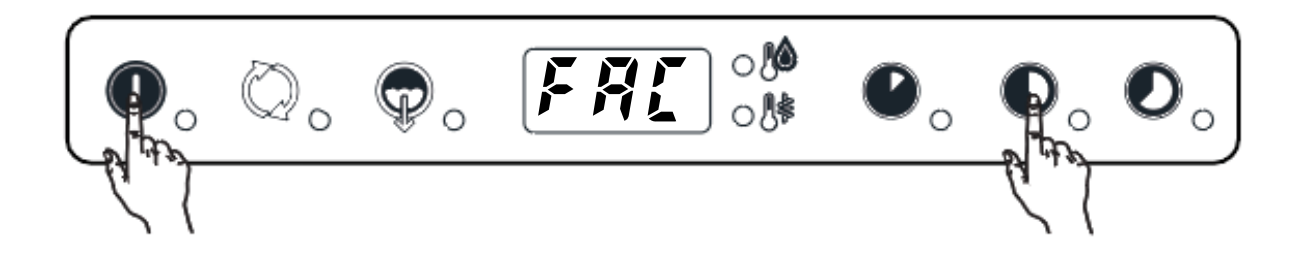

## **REVISIONS UPDATE**

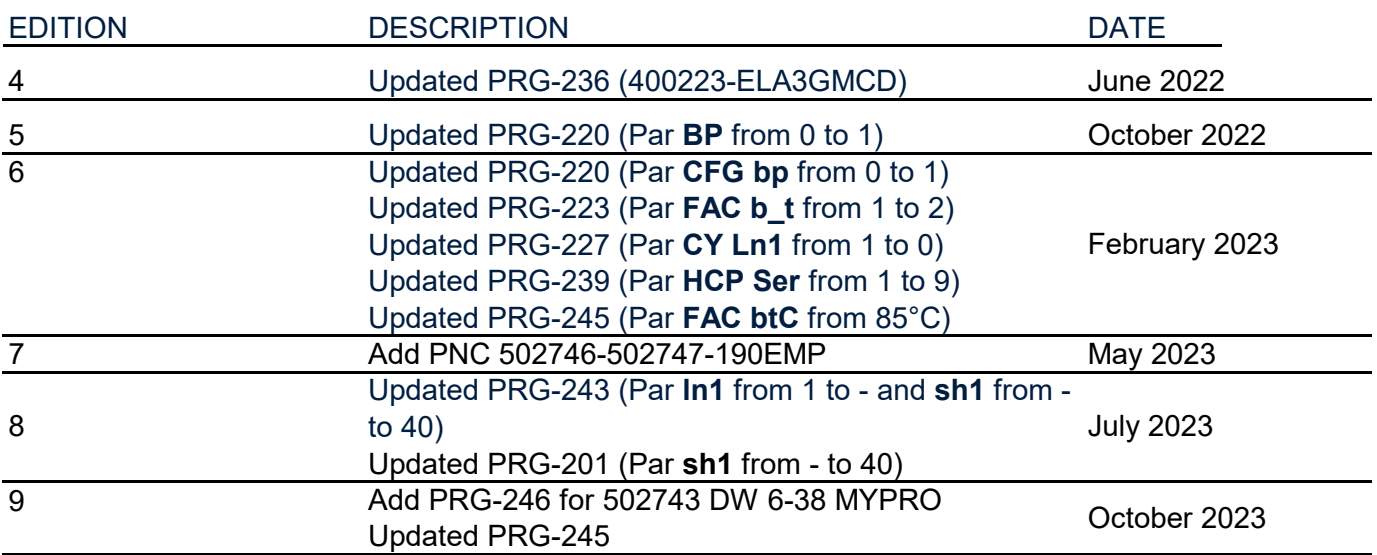

**Document made by Product Care - Technical Training & Service - Vallenoncello PN/Italy**

All the images and information of this document are property of ©Electrolux Professional Spa. This document and all of its contents cannot be copied or used, in part or entirely without the written authorization of Electrolux Professional Spa. ©Electrolux Professional Spa. All rights reserved.

Professional Spa. ©Electrolux Professional Spa. All rights reserved.

# <span id="page-3-0"></span>**INDEX**

Ī

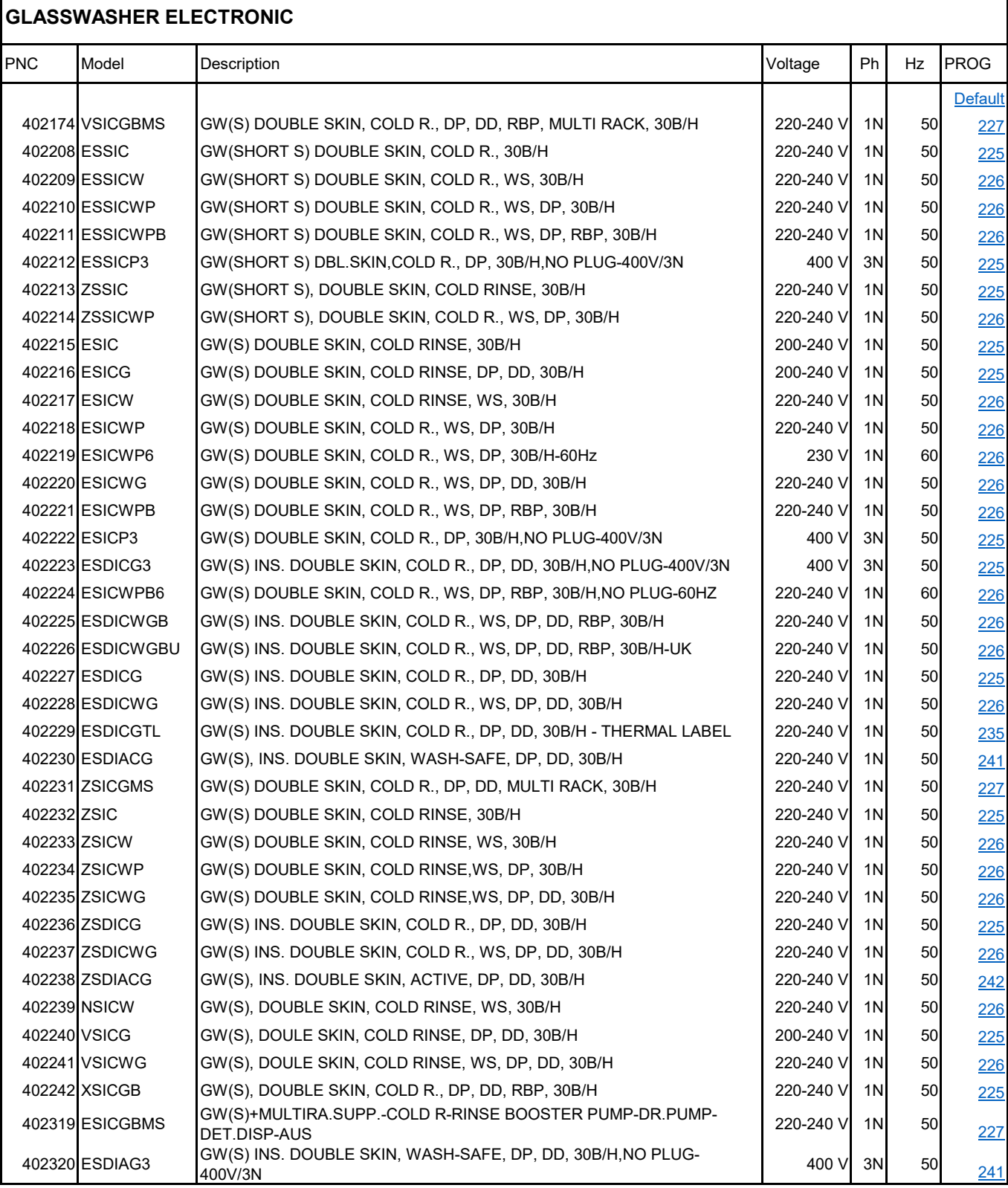

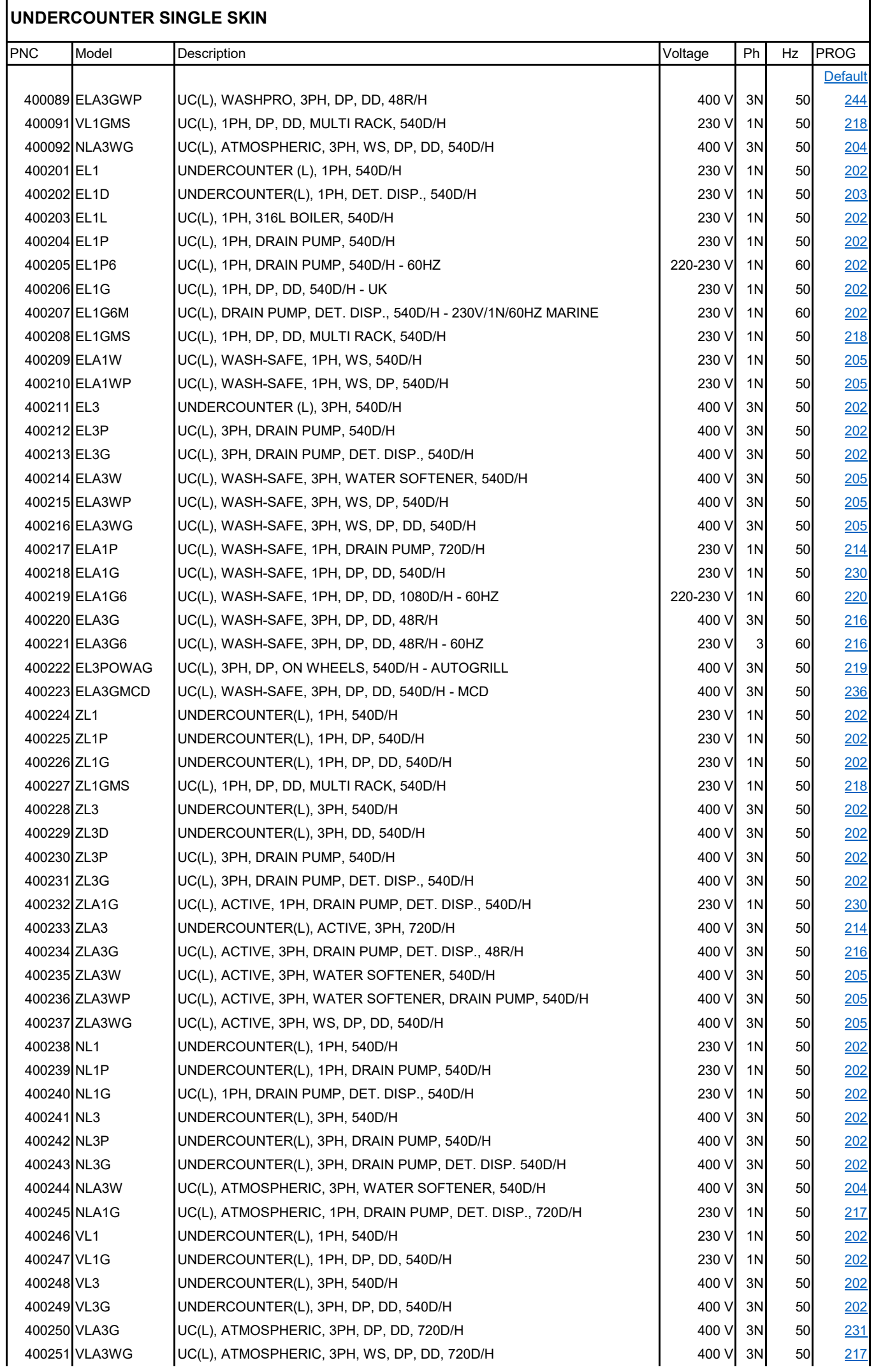

# **UNDERCOUNTER SINGLE SKIN**

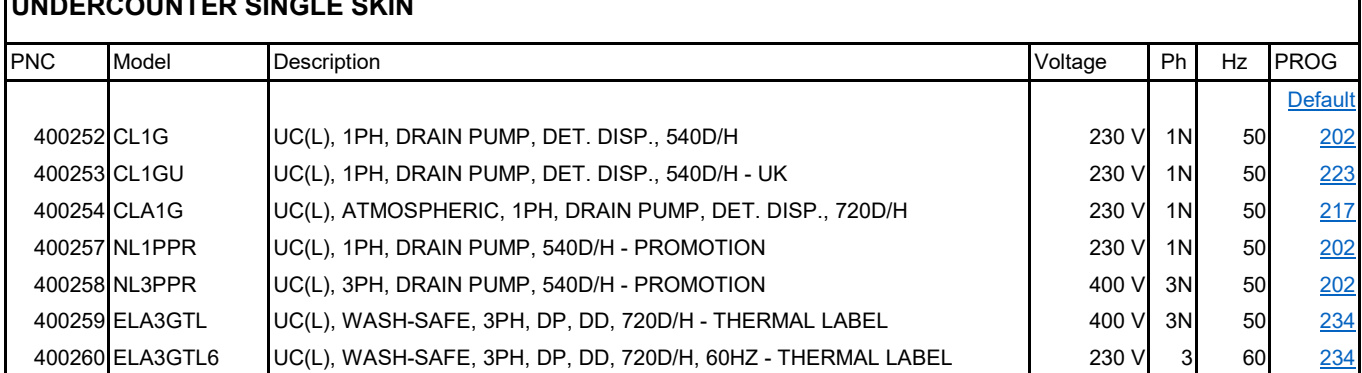

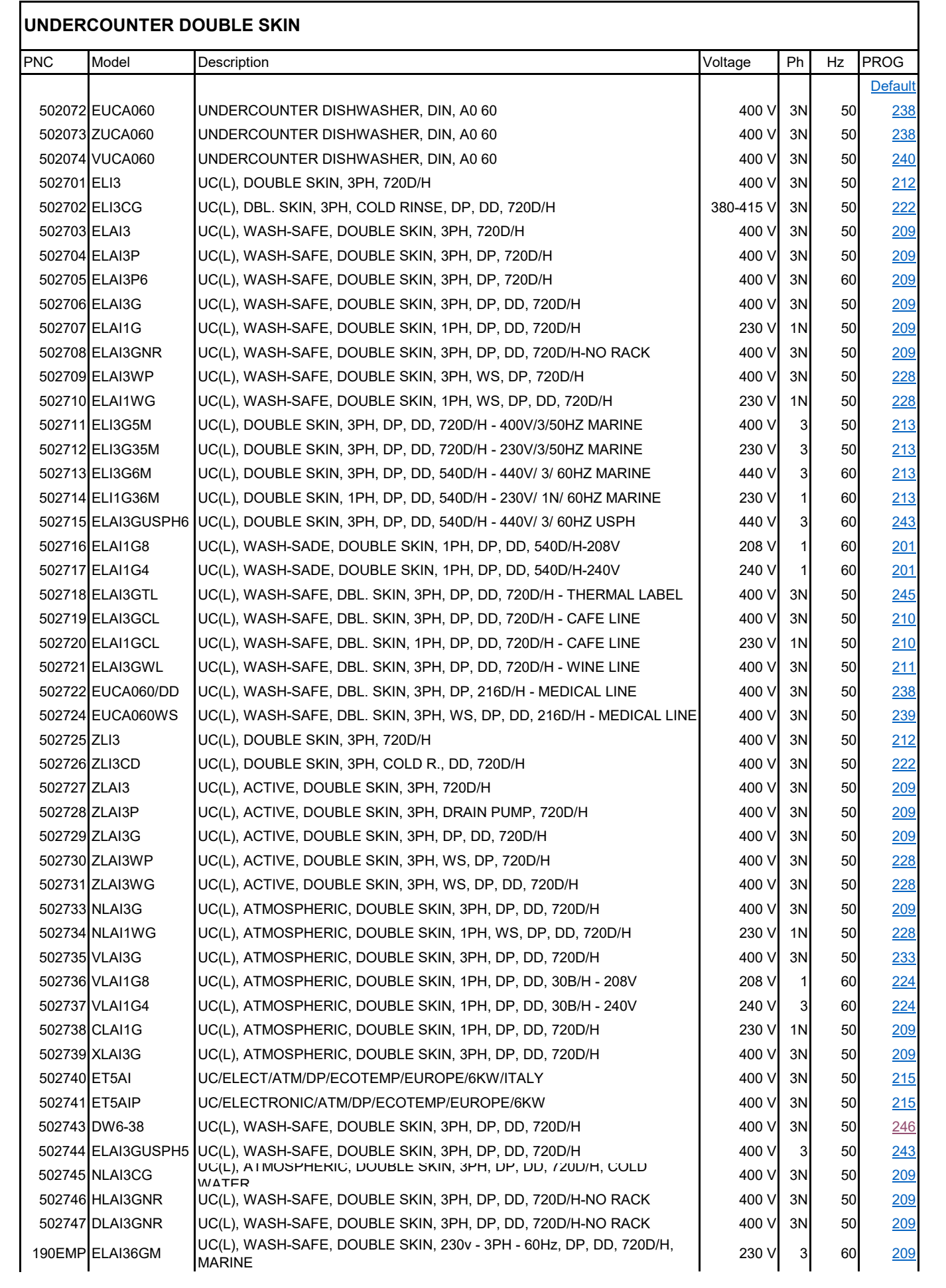

### User Interface default configuration for Glasswasher and Undercounter dishwasher **DEFAULT 3**

<span id="page-7-0"></span>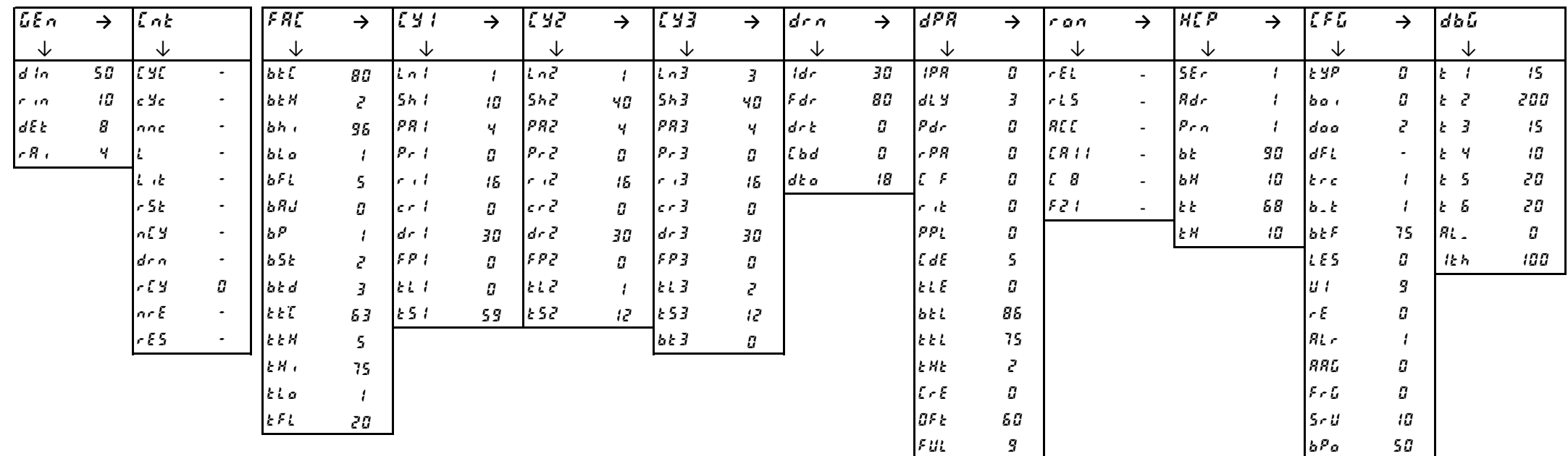

# **1.Switch OFF and then switch ON the machine.**

# **Enter into Factory menu and set the CFG parameters family according to the table below.**

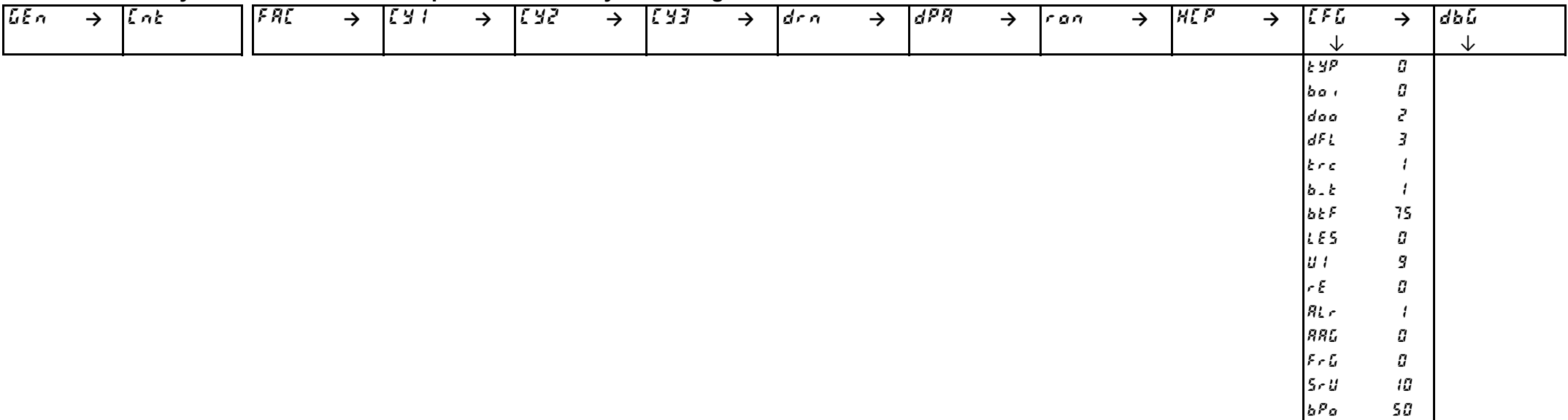

# **2.Switch OFF to save the values**

#### **3.Switch ON the machine, and according to the table below modify the specific parameters**

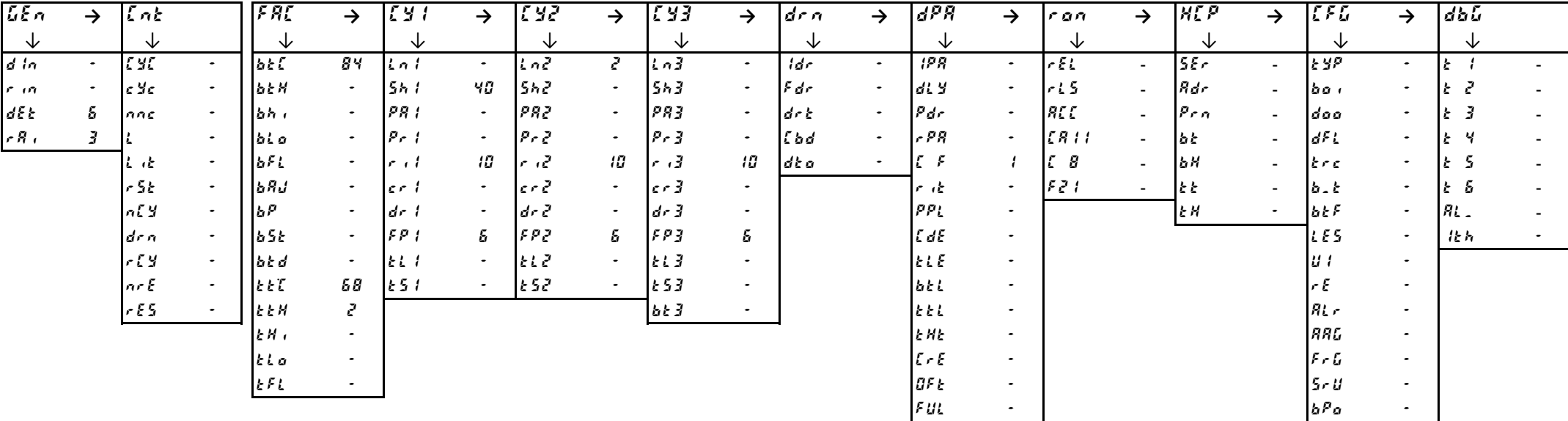

#### **4.Switch OFF to save the values**

**1.Switch OFF and then switch ON the machine.**

**Enter into Factory menu and set the CFG parameters family according to the table below.**

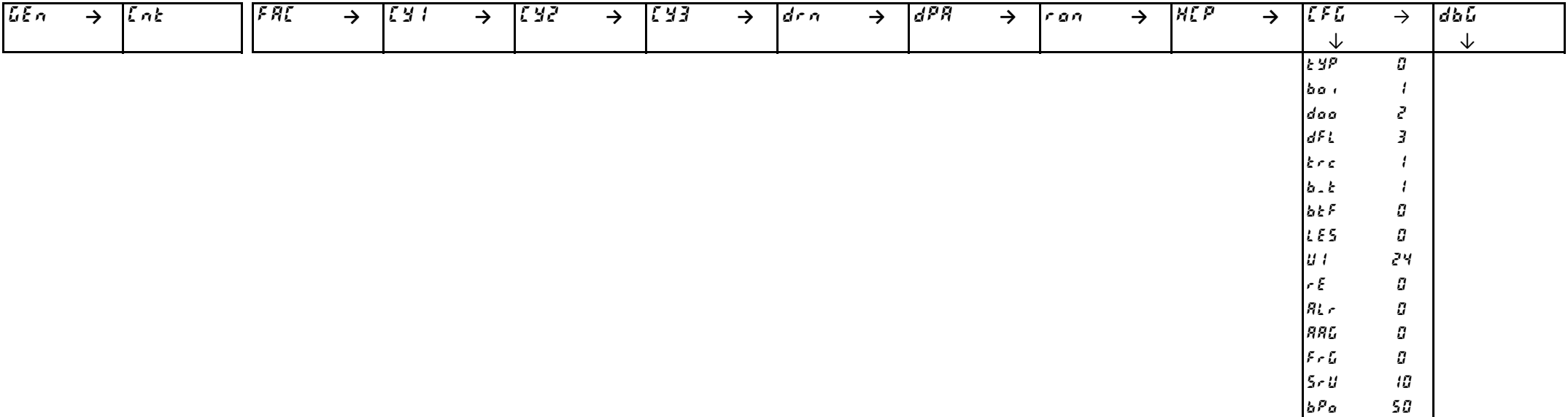

# <span id="page-9-0"></span>**2.Switch OFF to save the values**

#### **3.Switch ON the machine, and according to the table below modify the specific parameters**

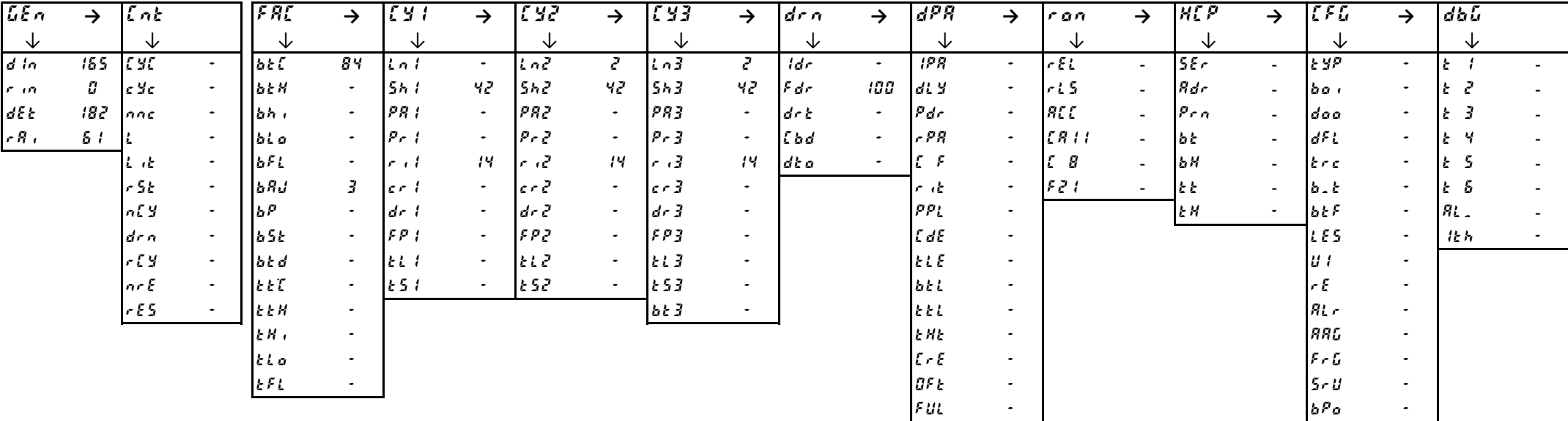

#### **4.Switch OFF to save the values**

**1.Switch OFF and then switch ON the machine.**

**Enter into Factory menu and set the CFG parameters family according to the table below.**

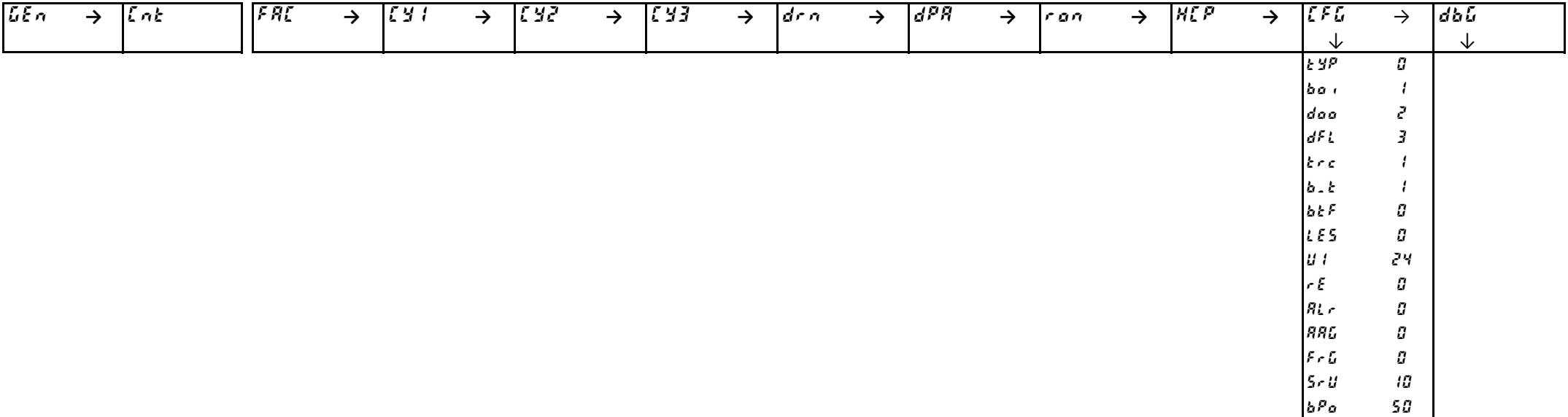

# <span id="page-10-0"></span>**2.Switch OFF to save the values**

#### **3.Switch ON the machine, and according to the table below modify the specific parameters**

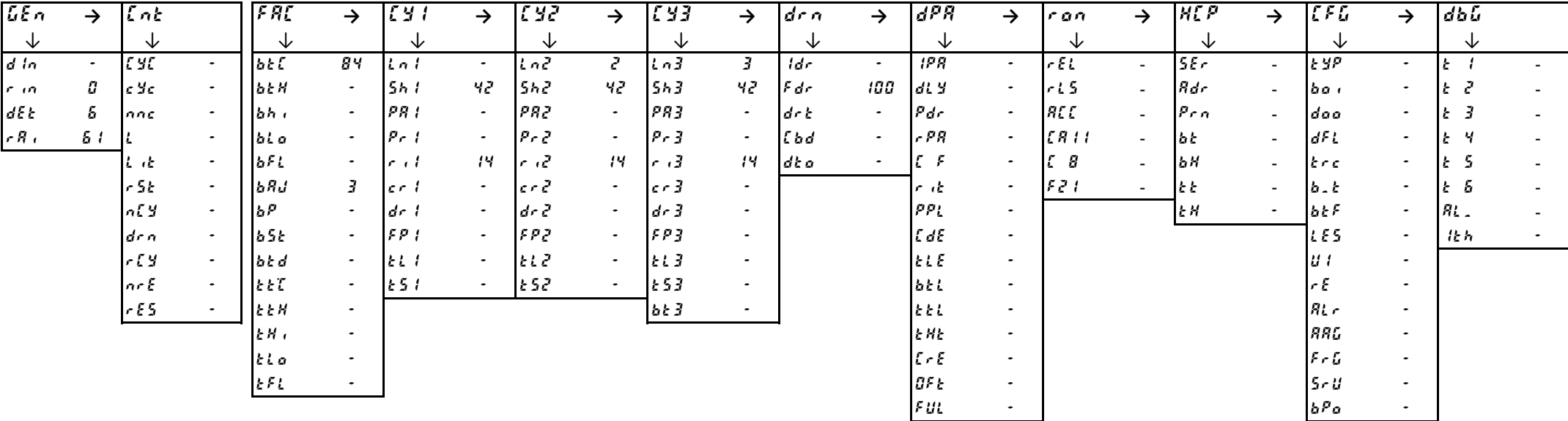

#### **4.Switch OFF to save the values**

**1.Switch OFF and then switch ON the machine.**

**Enter into Factory menu and set the CFG parameters family according to the table below.**

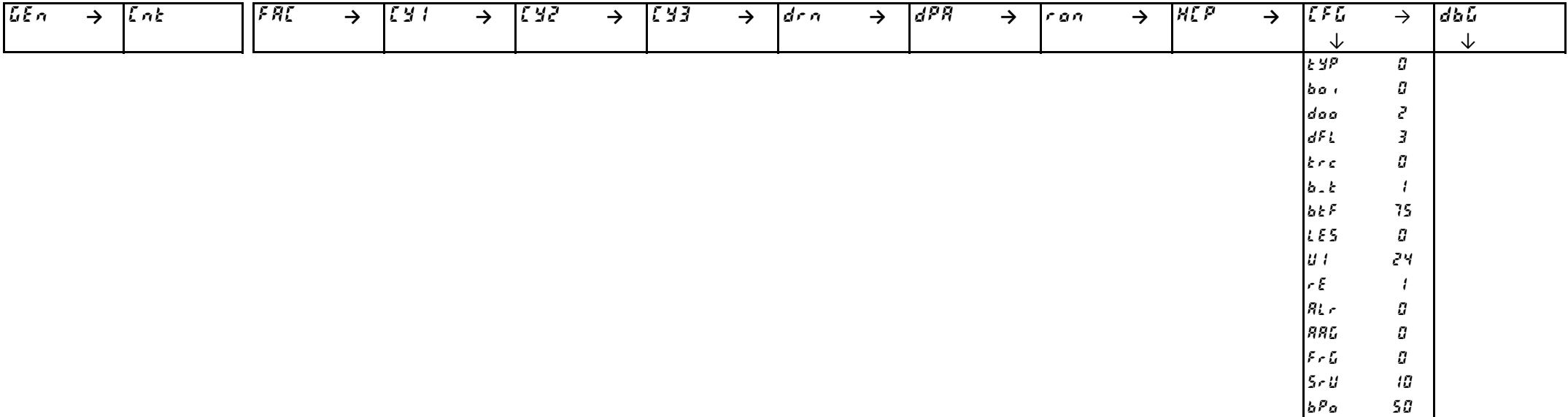

# <span id="page-11-0"></span>**2.Switch OFF to save the values**

#### **3.Switch ON the machine, and according to the table below modify the specific parameters**

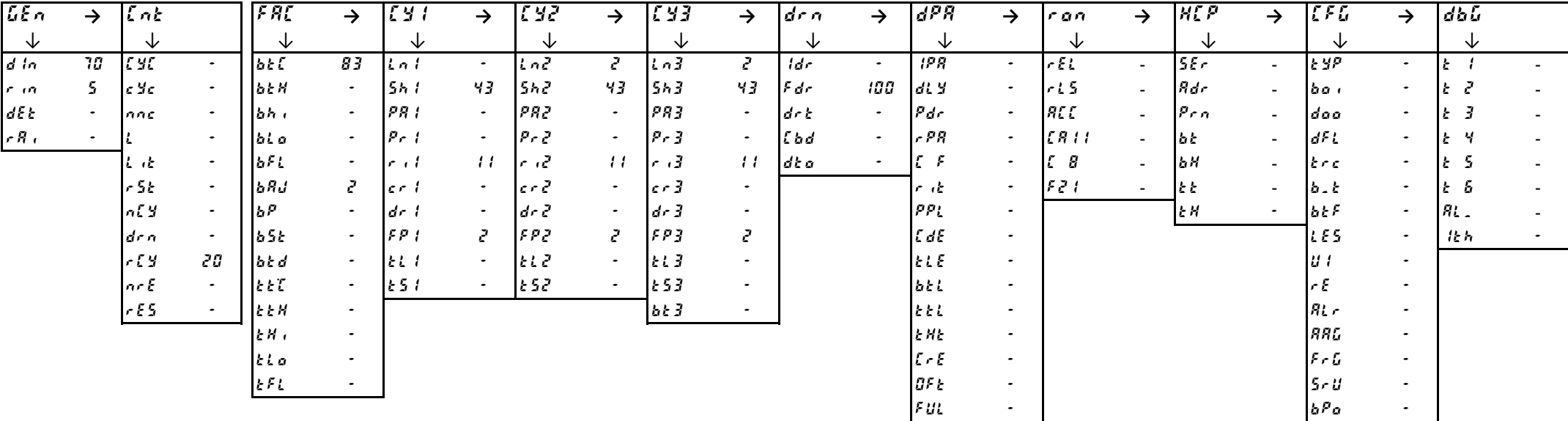

#### **4.Switch OFF to save the values**

**1.Switch OFF and then switch ON the machine.**

**Enter into Factory menu and set the CFG parameters family according to the table below.**

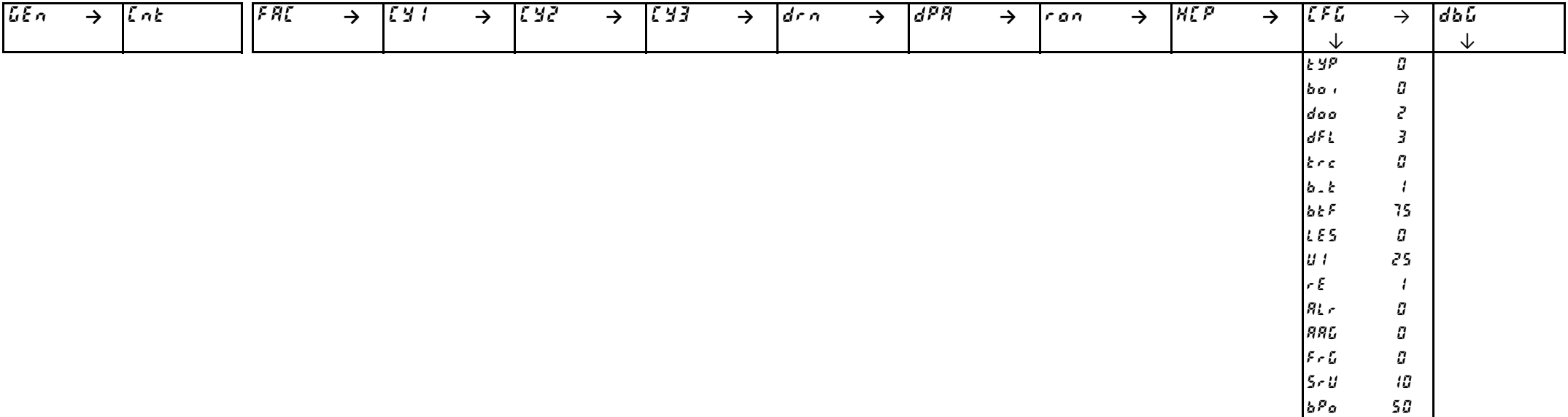

# <span id="page-12-0"></span>**2.Switch OFF to save the values**

#### **3.Switch ON the machine, and according to the table below modify the specific parameters**

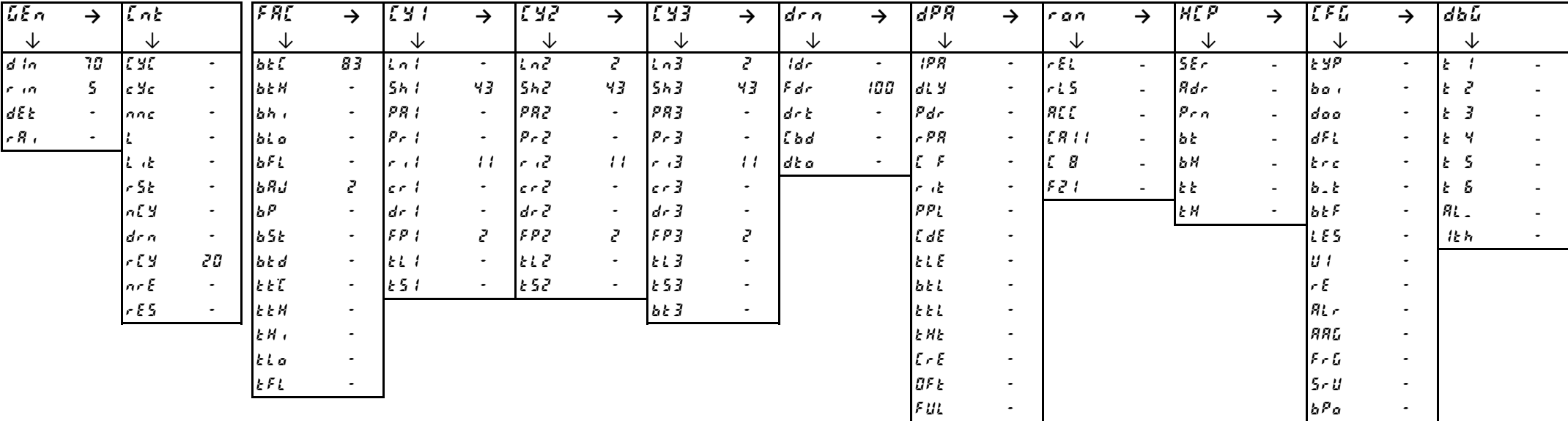

#### **4.Switch OFF to save the values**

**1.Switch OFF and then switch ON the machine.**

**Enter into Factory menu and set the CFG parameters family according to the table below.**

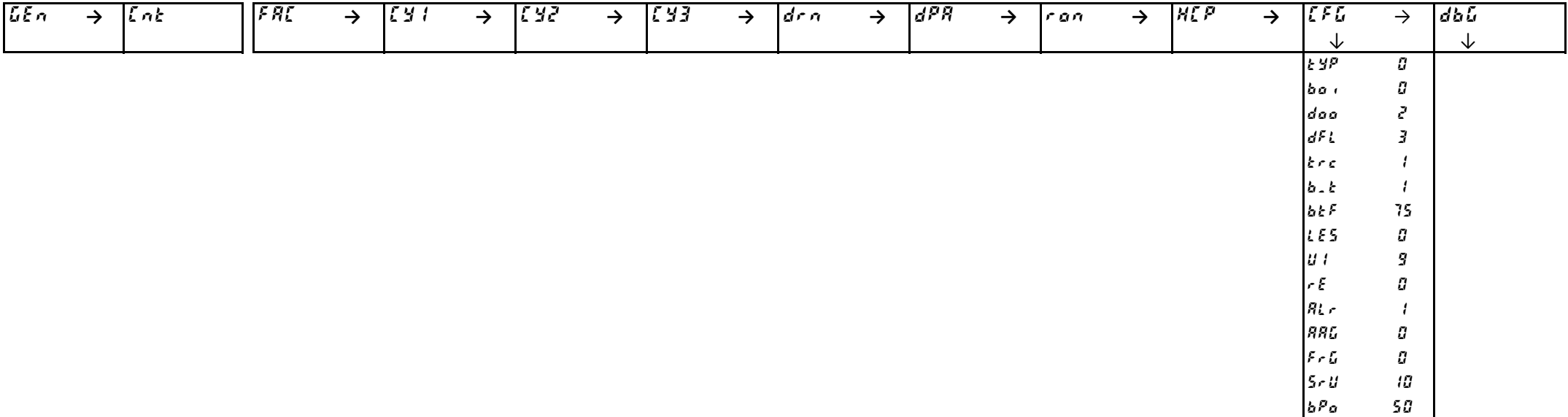

# <span id="page-13-0"></span>**2.Switch OFF to save the values**

#### **3.Switch ON the machine, and according to the table below modify the specific parameters**

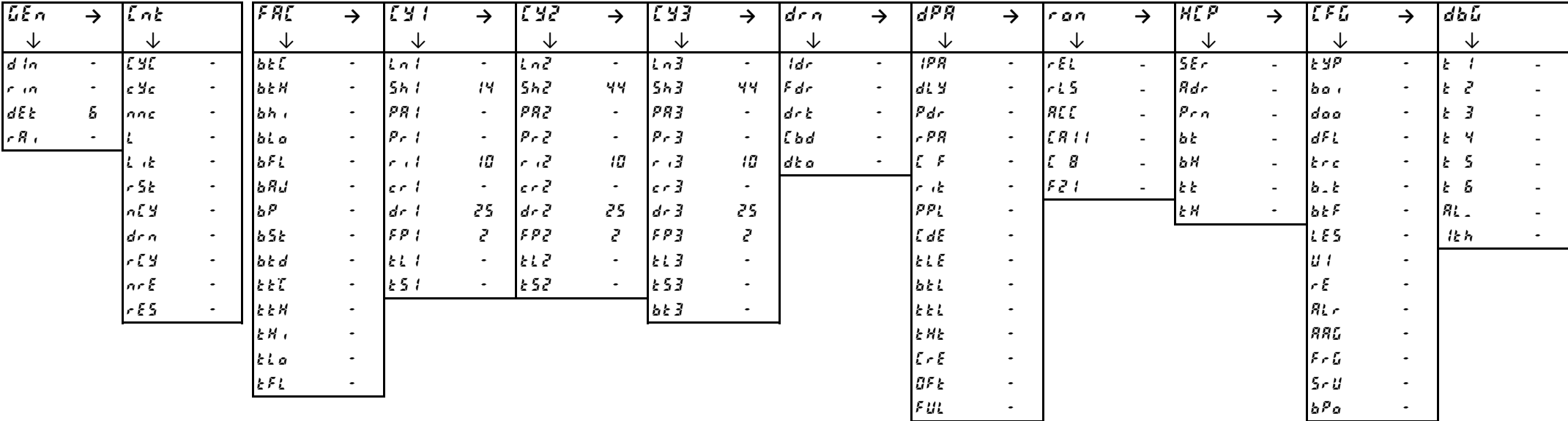

#### **4.Switch OFF to save the values**

# **1.Switch OFF and then switch ON the machine.**

#### **Enter into Factory menu and set the CFG parameters family according to the table below.**

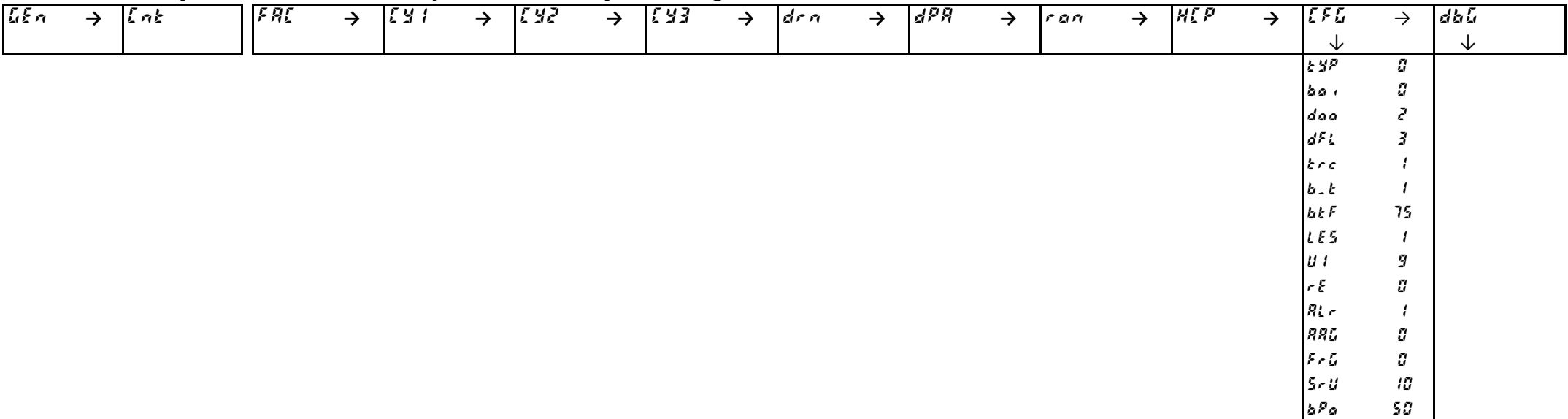

# <span id="page-14-0"></span>**2.Switch OFF to save the values**

#### **3.Switch ON the machine, and according to the table below modify the specific parameters**

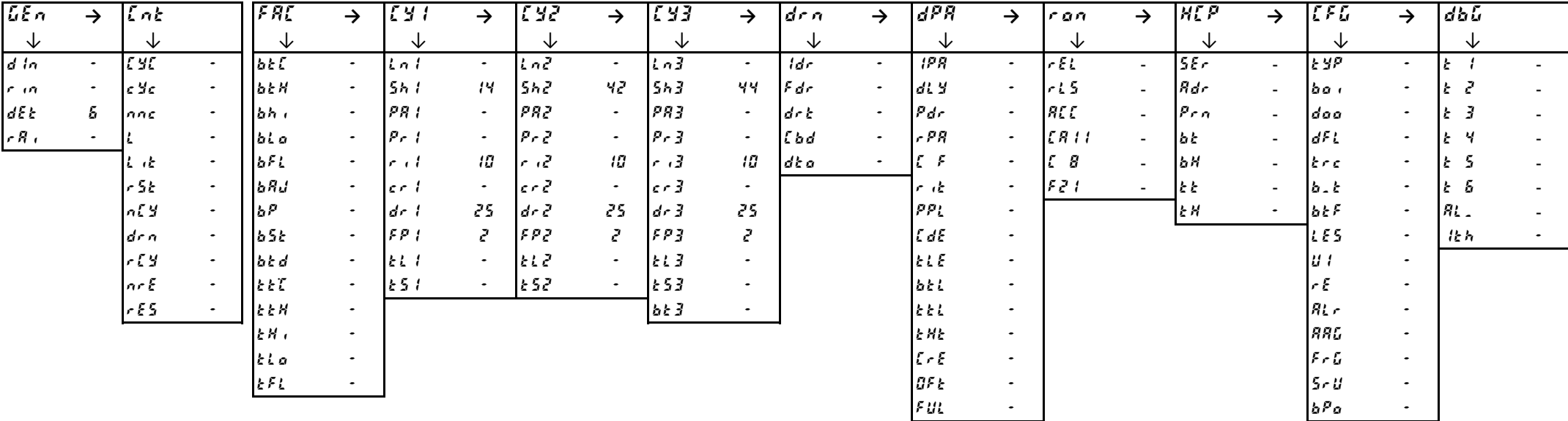

#### **4.Switch OFF to save the values**

# **1.Switch OFF and then switch ON the machine.**

# **Enter into Factory menu and set the CFG parameters family according to the table below.**

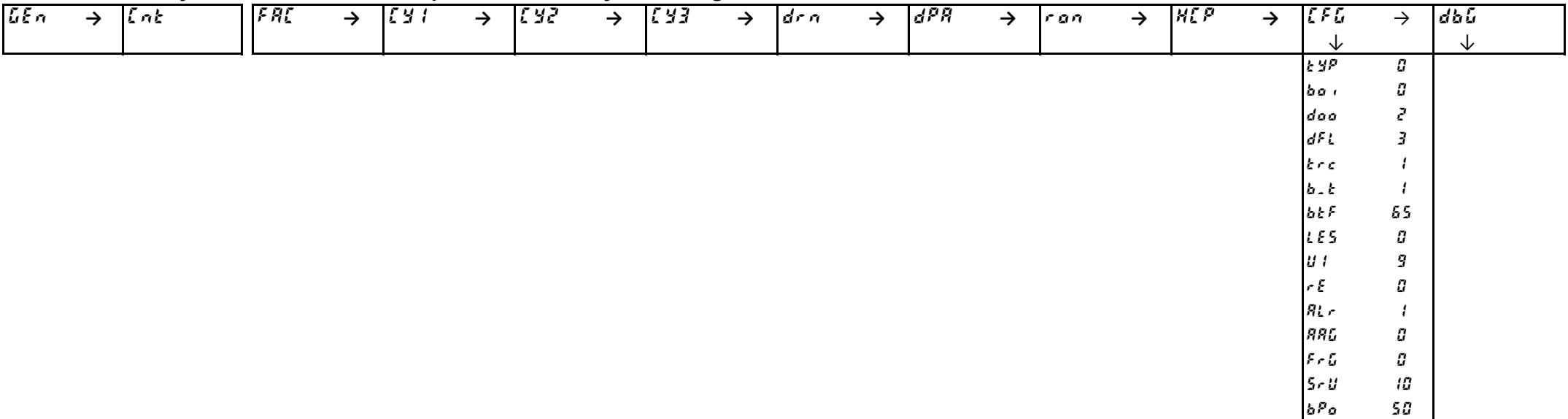

# <span id="page-15-0"></span>**2.Switch OFF to save the values**

#### **3.Switch ON the machine, and according to the table below modify the specific parameters**

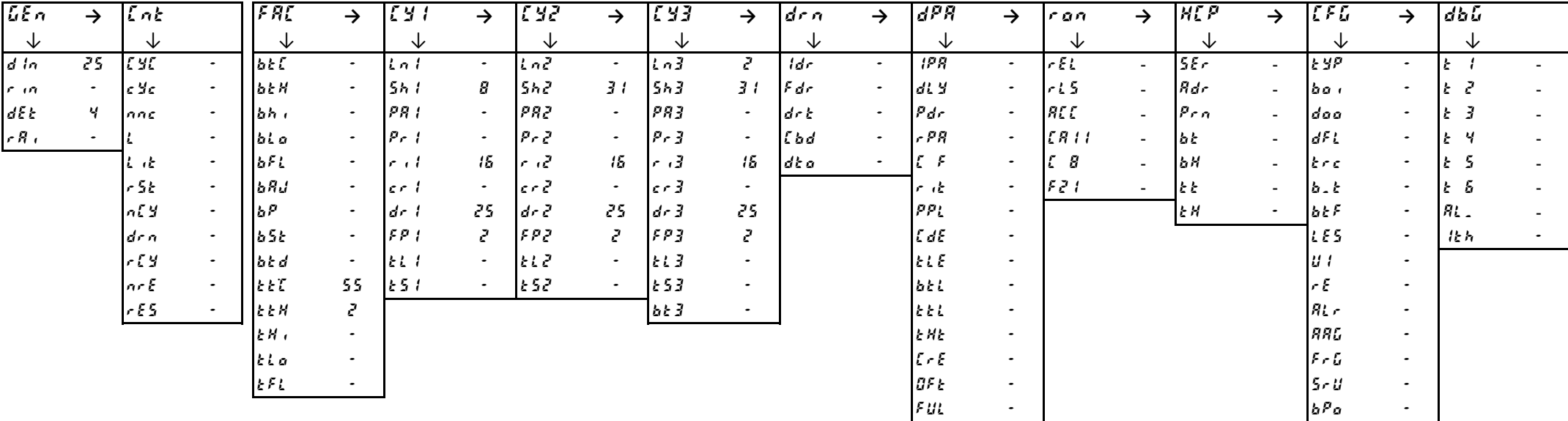

#### **4.Switch OFF to save the values**

# **1.Switch OFF and then switch ON the machine.**

#### **Enter into Factory menu and set the CFG parameters family according to the table below.**

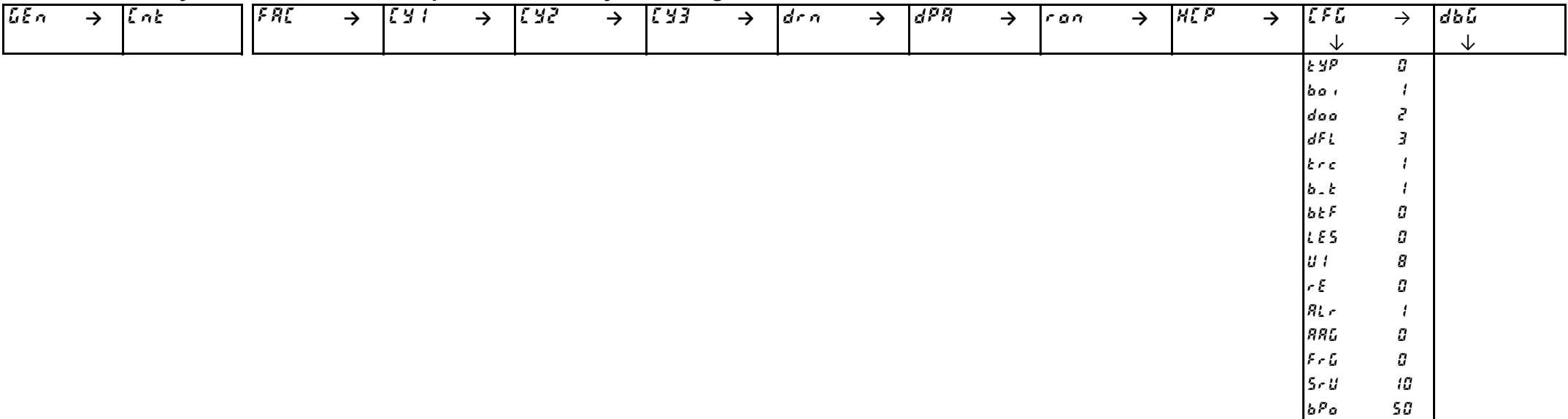

# <span id="page-16-0"></span>**2.Switch OFF to save the values**

#### **3.Switch ON the machine, and according to the table below modify the specific parameters**

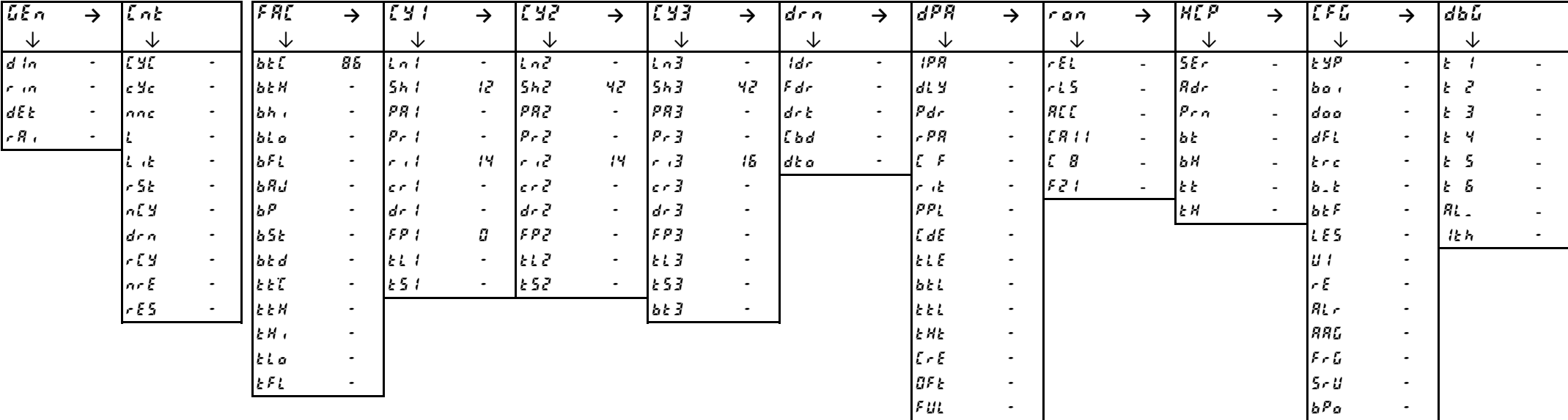

#### **4.Switch OFF to save the values**

# **1.Switch OFF and then switch ON the machine.**

#### **Enter into Factory menu and set the CFG parameters family according to the table below.**

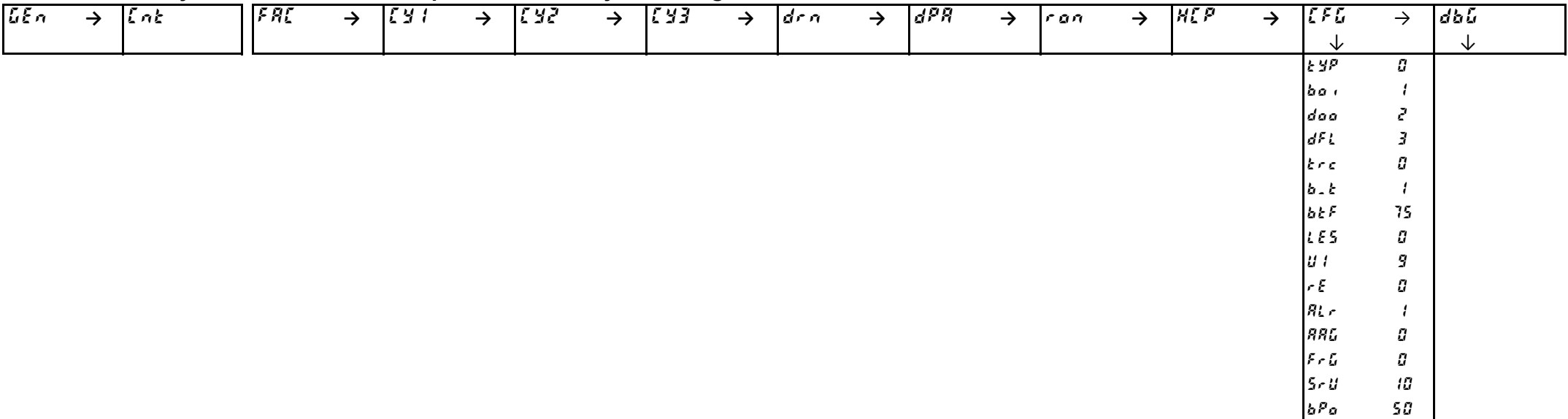

# <span id="page-17-0"></span>**2.Switch OFF to save the values**

#### **3.Switch ON the machine, and according to the table below modify the specific parameters**

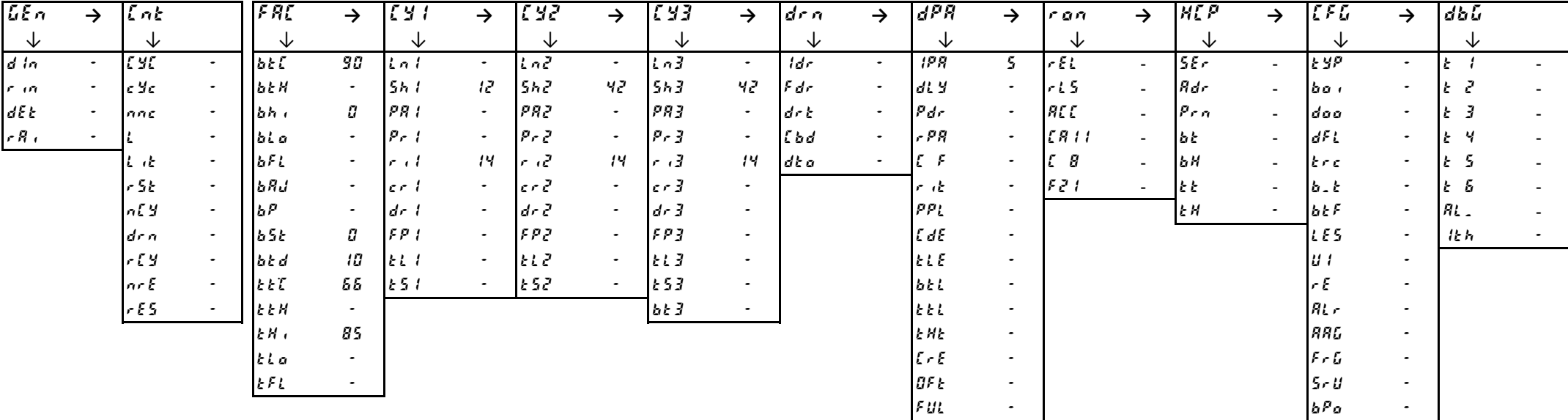

#### **4.Switch OFF to save the values**

**1.Switch OFF and then switch ON the machine.**

**Enter into Factory menu and set the CFG parameters family according to the table below.**

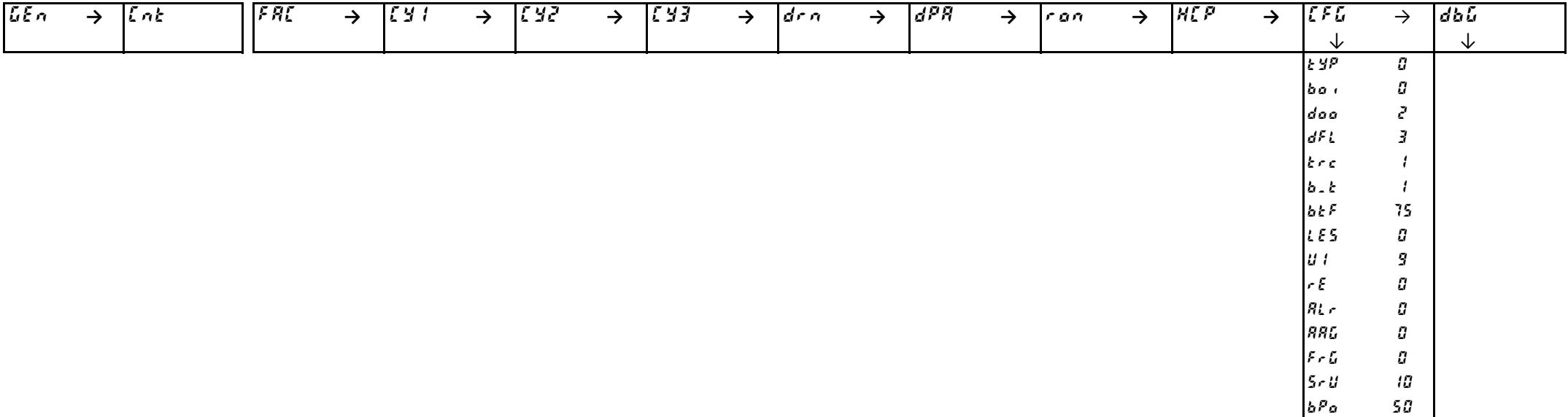

# <span id="page-18-0"></span>**2.Switch OFF to save the values**

#### **3.Switch ON the machine, and according to the table below modify the specific parameters**

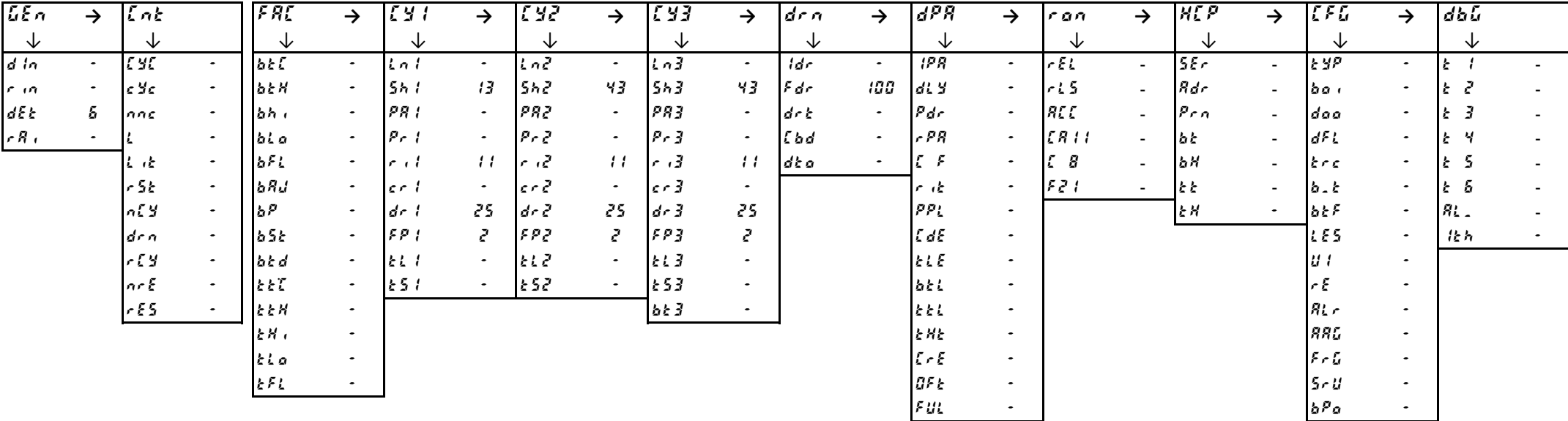

#### **4.Switch OFF to save the values**

**1.Switch OFF and then switch ON the machine.**

**Enter into Factory menu and set the CFG parameters family according to the table below.**

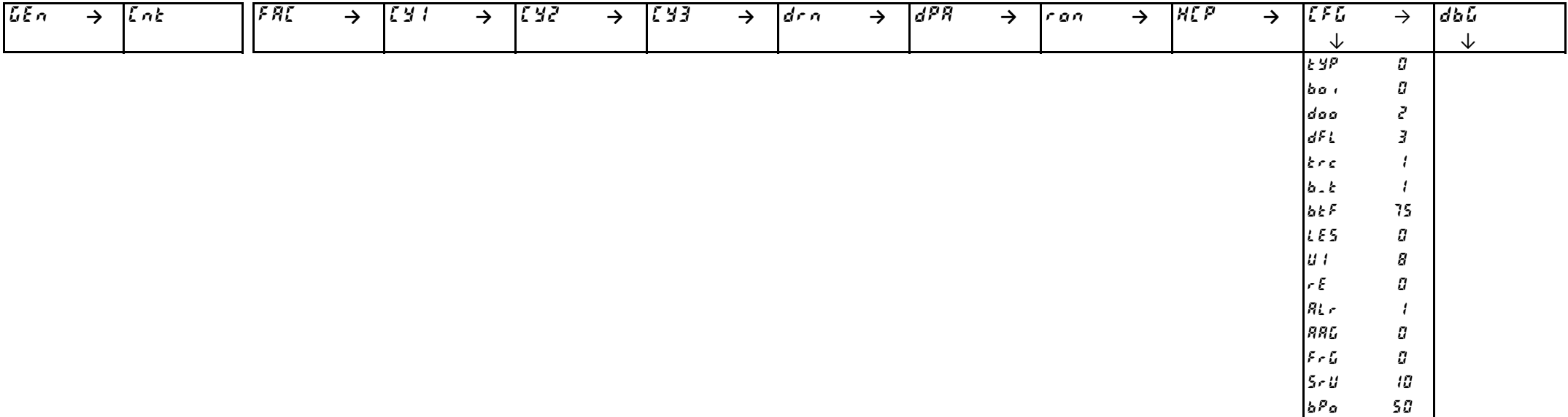

# <span id="page-19-0"></span>**2.Switch OFF to save the values**

**3.Switch ON the machine, and according to the table below modify the specific parameters**

| LEn    | $\rightarrow$ | Int      |           | F R                         | $\rightarrow$ | <u>[y  </u>                     | $\rightarrow$ | 743             | $\rightarrow$ | 743                  | →         | drn             | →           | dPR                            | →         | ran        | $\rightarrow$            | <b>HIP</b> | $\rightarrow$            | LFL                  | $\rightarrow$            | dbû       |  |
|--------|---------------|----------|-----------|-----------------------------|---------------|---------------------------------|---------------|-----------------|---------------|----------------------|-----------|-----------------|-------------|--------------------------------|-----------|------------|--------------------------|------------|--------------------------|----------------------|--------------------------|-----------|--|
| 飞      |               | ◡        |           | V                           |               | ◡                               |               | ◡               |               | ∿                    |           | ∿               |             | ∿                              |           | ◡          |                          | ◡          |                          | ◡                    |                          | ∿         |  |
| $d$ in | $\bullet$     | E SE     | $\bullet$ | $b$ <sub>k</sub> $\epsilon$ | 82.           | Lni                             | $\bullet$     | ln <sub>2</sub> | $\bullet$ .   | ln3                  |           | ldr             | $\bullet$   | IPR.                           | 5.        | FE         | $\overline{\phantom{a}}$ | 55r        | $\sim$                   | t yp                 | ٠                        |           |  |
| r in.  | $\bullet$     | $c$ $2c$ | ٠         | b t H                       | $\bullet$     | 5h1                             | 5.            | 562             | 36            | 5h3                  | 32        | Fdr             | ٠           | $dL$ $H$                       | ٠         | 1.5        | $\sim$                   | <b>Rdr</b> | $\sim$                   | bo i                 | $\bullet$                |           |  |
| dE     | 18 1          | lanc     | ۰.        | bh <sub>1</sub>             | $\bullet$     | PR                              | $\bullet$     | PR2             | $\bullet$     | PR3                  | $\bullet$ | dr <sub>k</sub> | $\bullet$   | $P$ dr                         | $\sim$    | <b>ALL</b> | $\blacksquare$           | $Pr_{B}$   | $\sim$                   | daa                  | ٠                        |           |  |
| r R v  | 51            |          |           | bi a                        | $\bullet$     | $P - 1$                         | $\bullet$ .   | $P - Z$         | $\bullet$     | $P - 3$              | $\sim$    | [bd             | $\bullet$ . | R                              | $\bullet$ | ER11       | $\blacksquare$           | lЫ         | $\overline{\phantom{a}}$ | dFL                  | $\bullet$                | M         |  |
|        |               | 上法       |           | BFL                         | $\bullet$     | $\mathcal{L}$ and $\mathcal{L}$ | 15            | ا جي اس         | 15            | $\sim$ $\sim$ $\sim$ | 20        | dt a            |             | LΕ                             | ٠         | 8          | $\blacksquare$           | BA         | $\sim$                   | krc.                 |                          |           |  |
|        |               | r SE     | $\bullet$ | bRJ                         | $\bullet$     | ler i                           | $\bullet$     | $c \cdot d$     | ٠             | $c - 3$              | $\bullet$ |                 |             | le ik                          | $\bullet$ | 521        | $\sim$                   | よと         | $\sim$                   | $b - c$              | $\bullet$                | 5<br>IŁ.  |  |
|        |               | n19      | $\bullet$ | 16P                         | $\sim$        | $dr$ $t$                        | $\bullet$     | dr <sub>e</sub> | $\bullet$     | dr <sub>3</sub>      | 40        |                 |             | PPL                            | $\sim$    |            |                          | <b>EH</b>  | $\bullet$                | $b$ <sub>E</sub> $F$ | $\bullet$                | $R_{L}$ . |  |
|        |               | drn      | $\bullet$ | b5k                         | $\bullet$     | FP                              | м             | FPI             | ч             | FPI                  | Ч         |                 |             | E dE                           | $\sim$    |            |                          |            |                          | LES                  | $\bullet$                | 仕方        |  |
|        |               | r[Y      | $\bullet$ | btd                         | $\bullet$     | k l l                           | $\bullet$     | EL 2            | $\bullet$     | $k \, k \, j$        | $\bullet$ |                 |             | ELE                            | $\bullet$ |            |                          |            |                          | U 1                  | $\overline{\phantom{a}}$ |           |  |
|        |               | nr E     | $\bullet$ | <b>EET</b>                  | $\bullet$     | 151                             | ٠             | k52             | ۰             | k53                  | $\bullet$ |                 |             | b <sub>t</sub>                 | $\bullet$ |            |                          |            |                          | r E                  | $\bullet$                |           |  |
|        |               | rES      |           | <b>EEN</b>                  | $\bullet$     |                                 |               |                 |               | $b \in \mathcal{F}$  | 55        |                 |             | ととし                            | $\bullet$ |            |                          |            |                          | RL r                 | $\bullet$                |           |  |
|        |               |          |           | $k$ $N$ $k$                 | $\bullet$     |                                 |               |                 |               |                      |           |                 |             | E HE                           | $\bullet$ |            |                          |            |                          | <b>RRG</b>           | $\overline{\phantom{a}}$ |           |  |
|        |               |          |           | kla                         | $\bullet$     |                                 |               |                 |               |                      |           |                 |             | $\mathcal{L} \cap \mathcal{E}$ | $\bullet$ |            |                          |            |                          | $F - G$              |                          |           |  |
|        |               |          |           | EFL                         | ٠             |                                 |               |                 |               |                      |           |                 |             | BF <sub>E</sub>                | $\bullet$ |            |                          |            |                          | $5 - U$              |                          |           |  |
|        |               |          |           |                             |               |                                 |               |                 |               |                      |           |                 |             | FUL                            | $\bullet$ |            |                          |            |                          | $b^{\rho}$ a         | $\bullet$                |           |  |

#### **4.Switch OFF to save the values**

**1.Switch OFF and then switch ON the machine.**

**Enter into Factory menu and set the CFG parameters family according to the table below.**

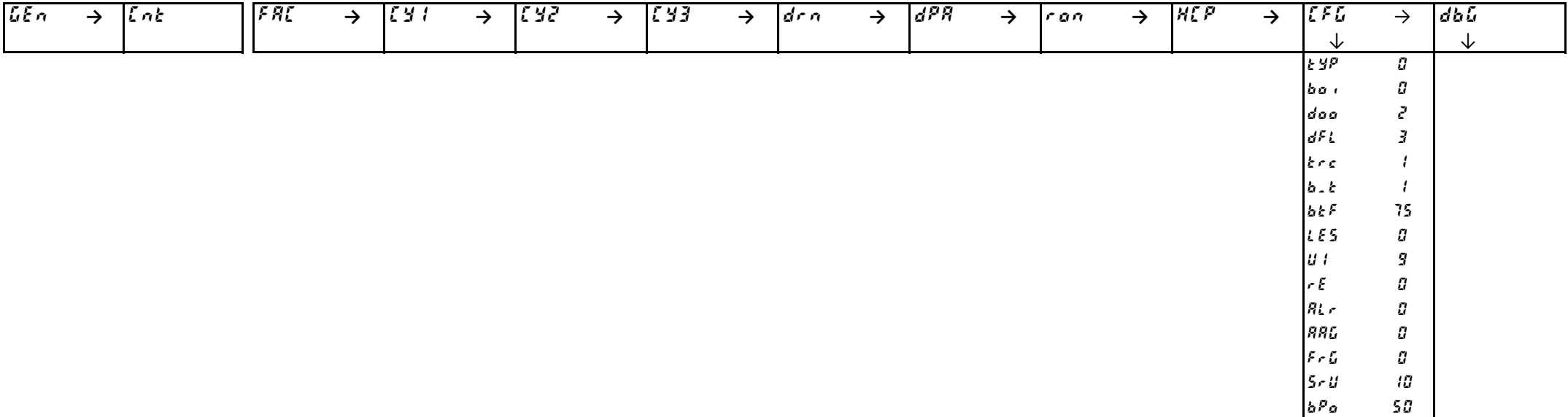

# <span id="page-20-0"></span>**2.Switch OFF to save the values**

#### **3.Switch ON the machine, and according to the table below modify the specific parameters**

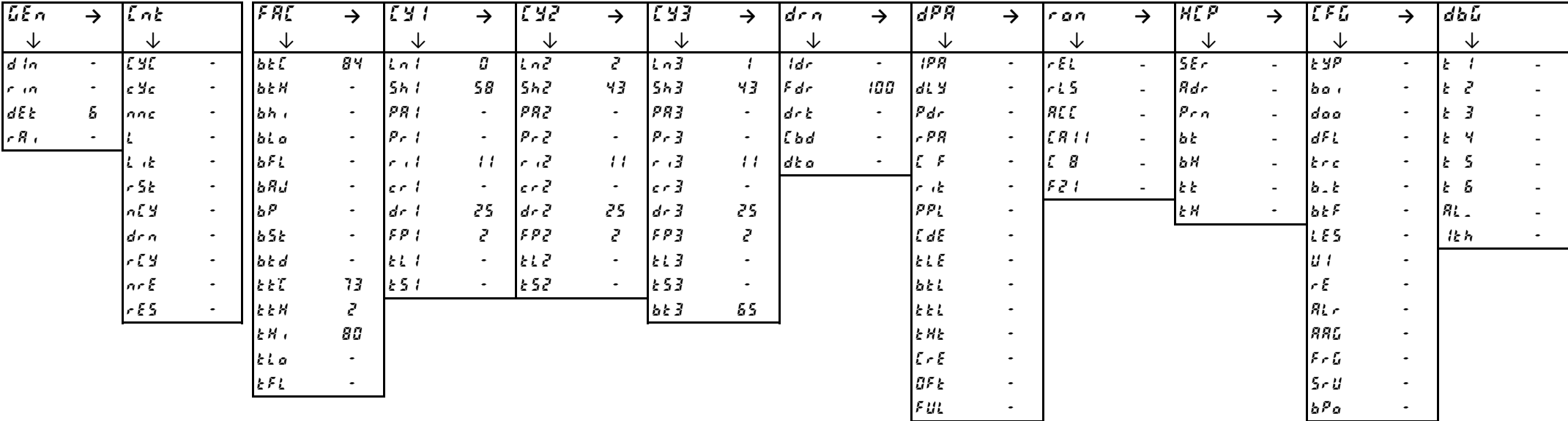

#### **4.Switch OFF to save the values**

# **1.Switch OFF and then switch ON the machine.**

#### **Enter into Factory menu and set the CFG parameters family according to the table below.**

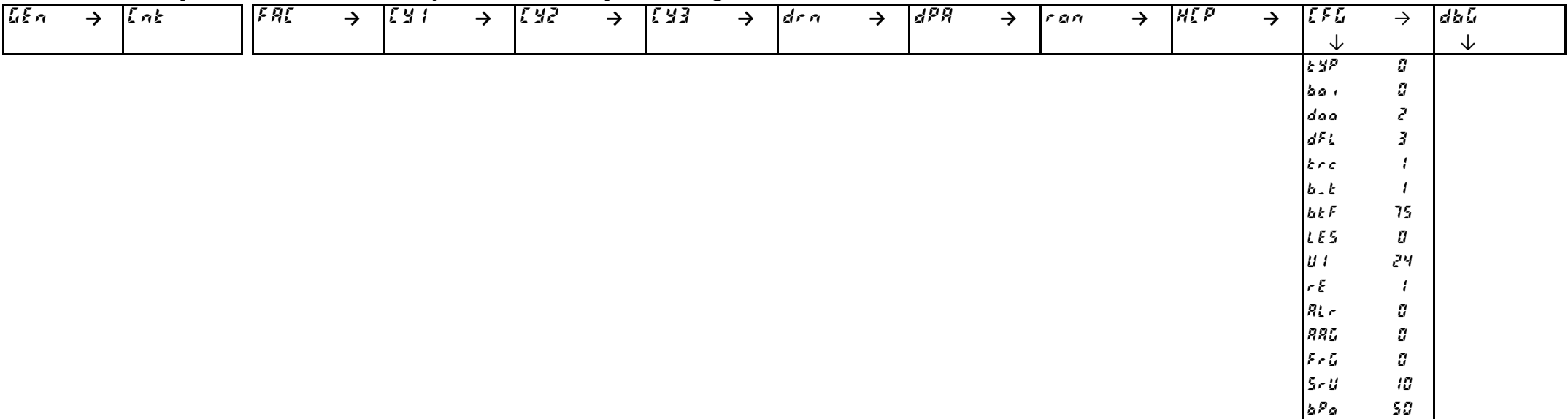

# <span id="page-21-0"></span>**2.Switch OFF to save the values**

#### **3.Switch ON the machine, and according to the table below modify the specific parameters**

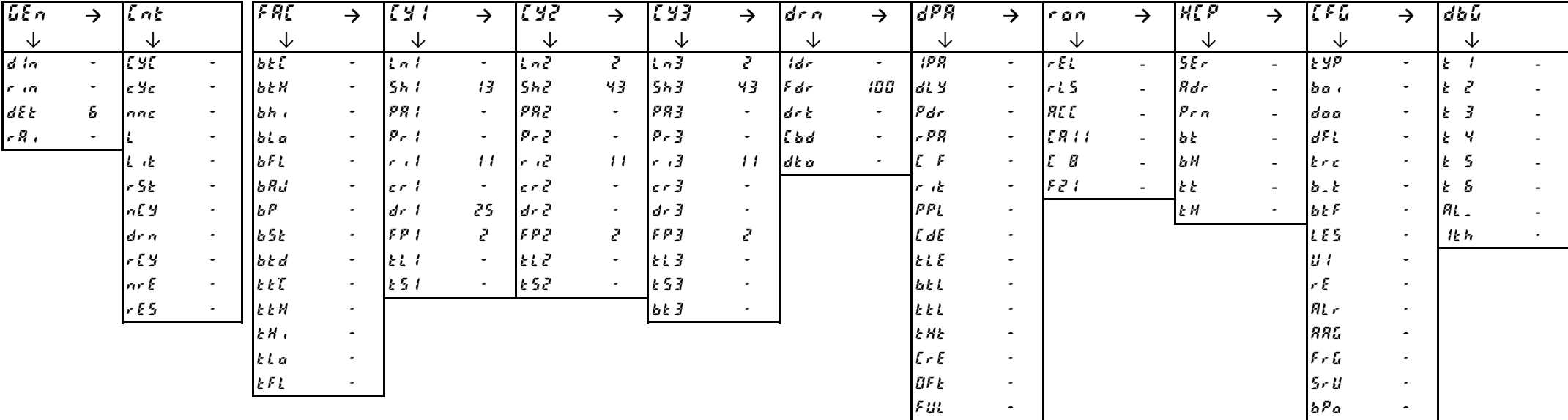

#### **4.Switch OFF to save the values**

# **1.Switch OFF and then switch ON the machine.**

#### **Enter into Factory menu and set the CFG parameters family according to the table below.**

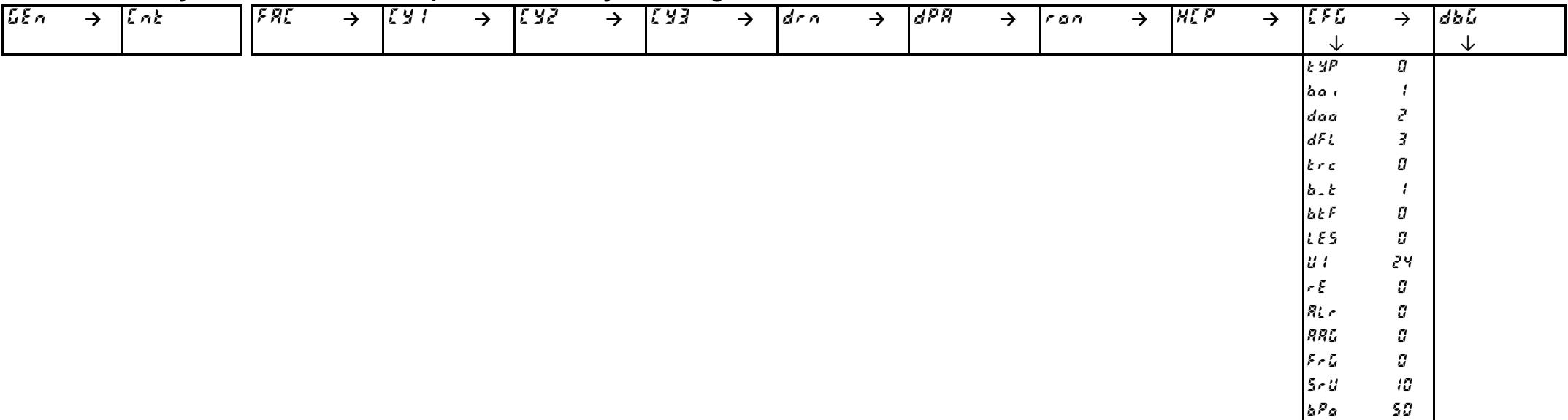

# <span id="page-22-0"></span>**2.Switch OFF to save the values**

#### **3.Switch ON the machine, and according to the table below modify the specific parameters**

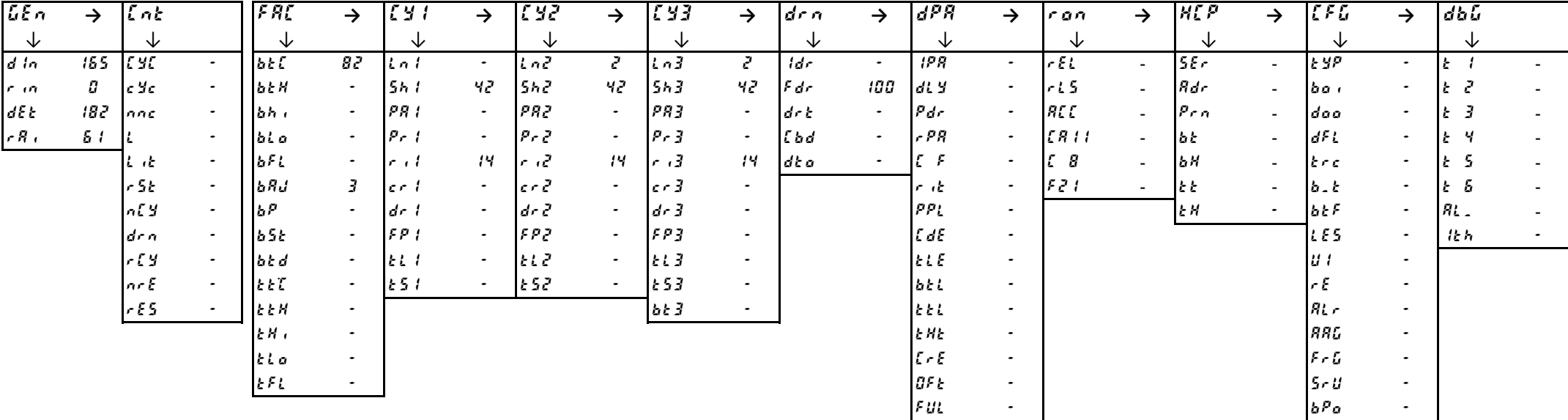

#### **4.Switch OFF to save the values**

**1.Switch OFF and then switch ON the machine.**

**Enter into Factory menu and set the CFG parameters family according to the table below.**

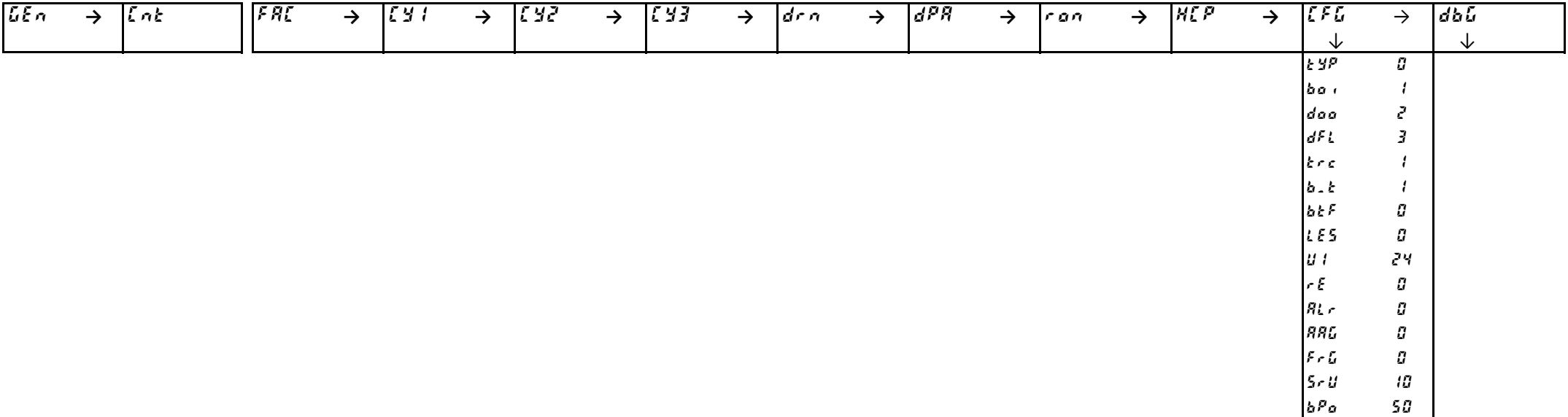

# <span id="page-23-0"></span>**2.Switch OFF to save the values**

#### **3.Switch ON the machine, and according to the table below modify the specific parameters**

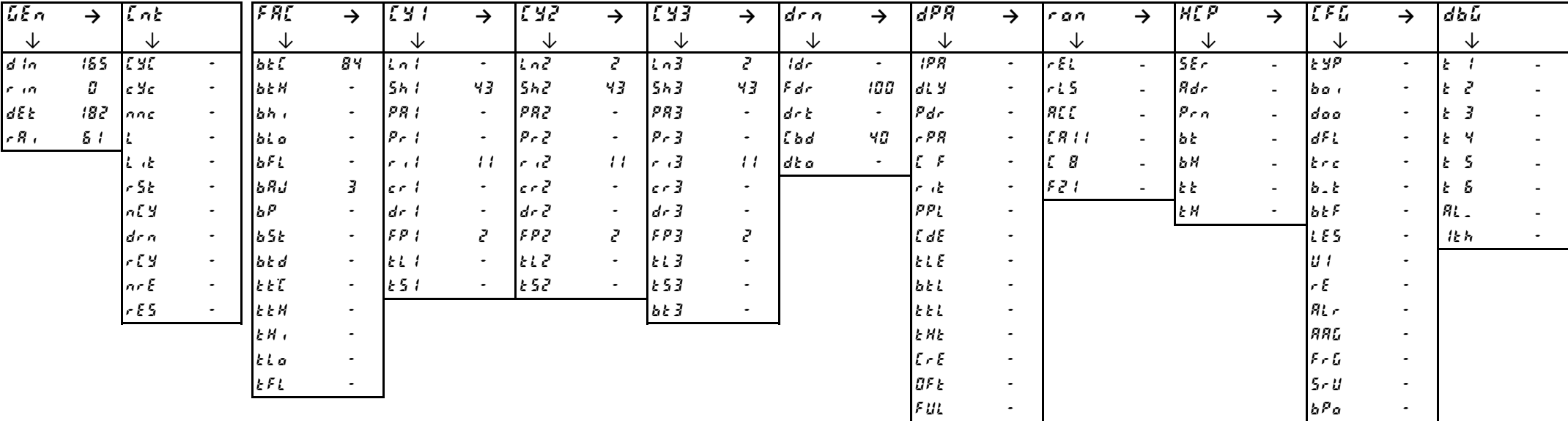

#### **4.Switch OFF to save the values**

# **1.Switch OFF and then switch ON the machine.**

#### **Enter into Factory menu and set the CFG parameters family according to the table below.**

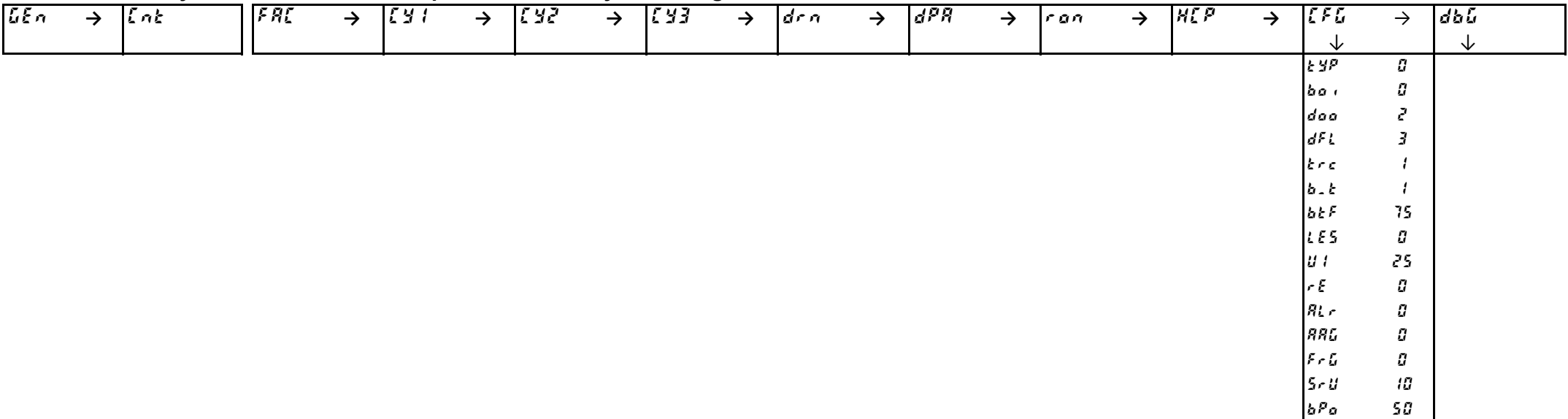

# <span id="page-24-0"></span>**2.Switch OFF to save the values**

#### **3.Switch ON the machine, and according to the table below modify the specific parameters**

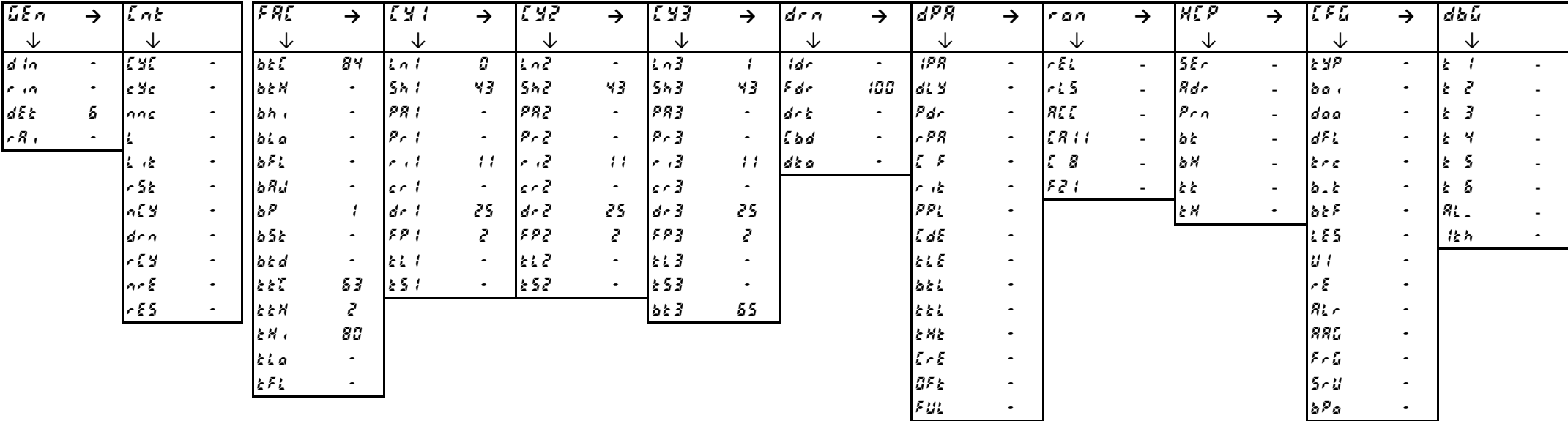

#### **4.Switch OFF to save the values**

**1.Switch OFF and then switch ON the machine.**

**Enter into Factory menu and set the CFG parameters family according to the table below.**

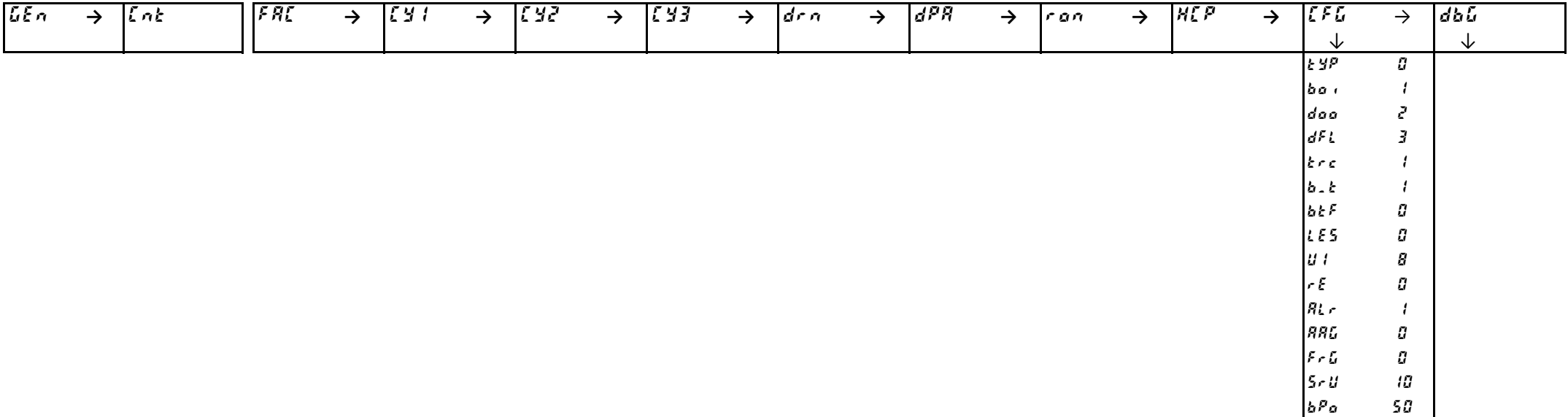

# <span id="page-25-0"></span>**2.Switch OFF to save the values**

#### **3.Switch ON the machine, and according to the table below modify the specific parameters**

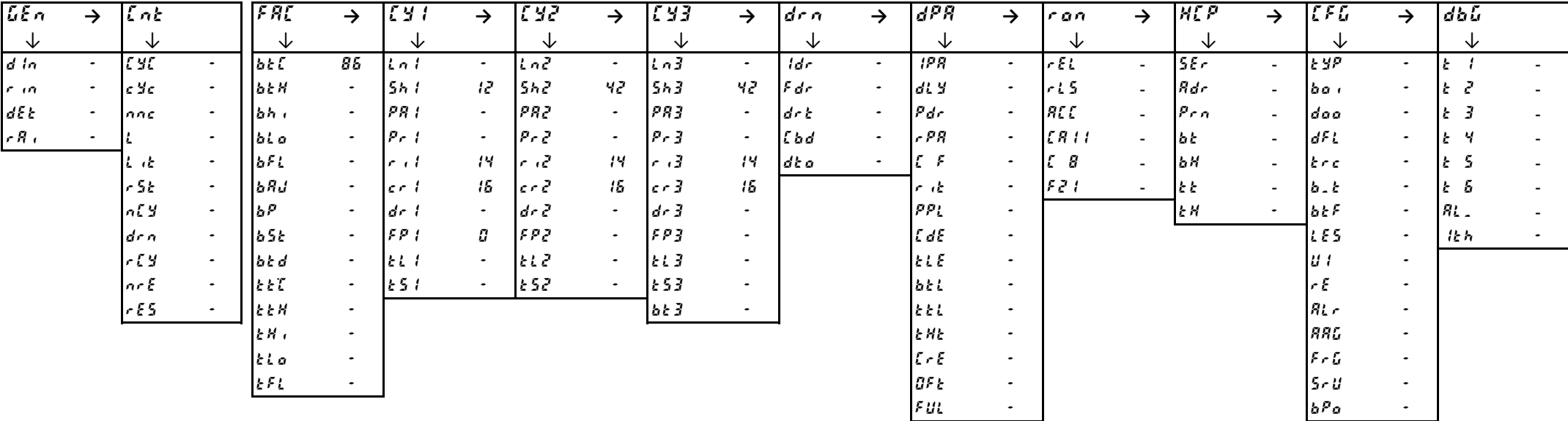

#### **4.Switch OFF to save the values**

**1.Switch OFF and then switch ON the machine.**

**Enter into Factory menu and set the CFG parameters family according to the table below.**

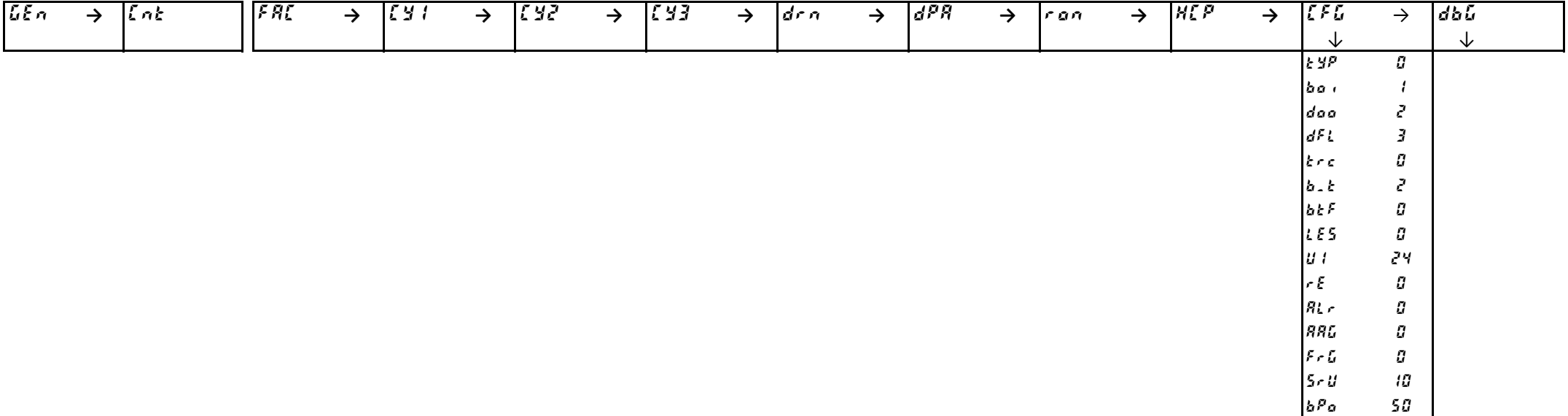

# <span id="page-26-0"></span>**2.Switch OFF to save the values**

#### **3.Switch ON the machine, and according to the table below modify the specific parameters**

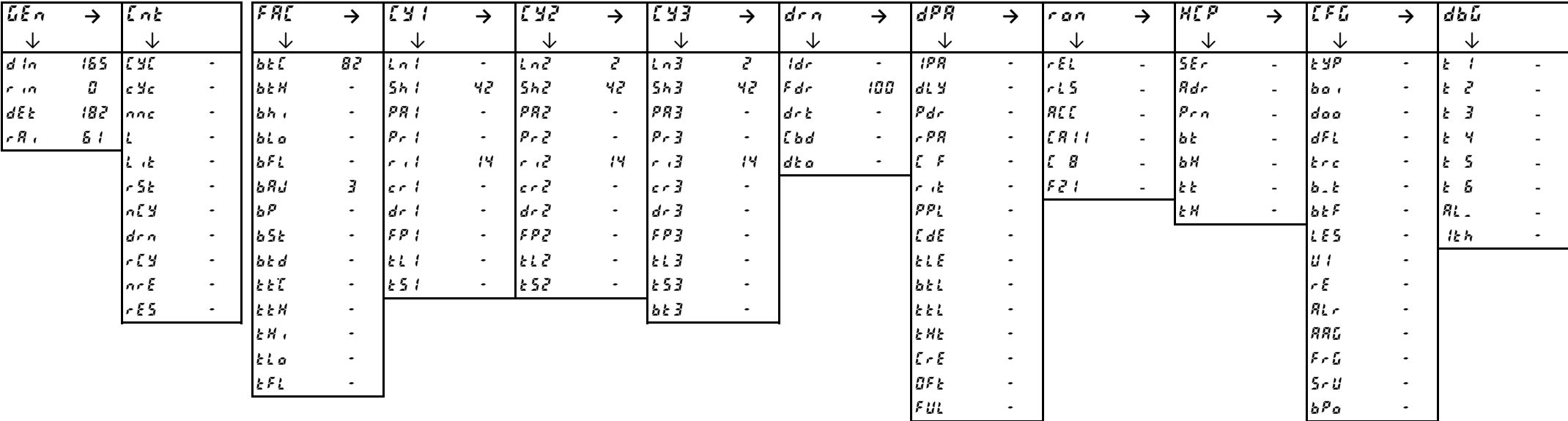

#### **4.Switch OFF to save the values**

**1.Switch OFF and then switch ON the machine.**

**Enter into Factory menu and set the CFG parameters family according to the table below.**

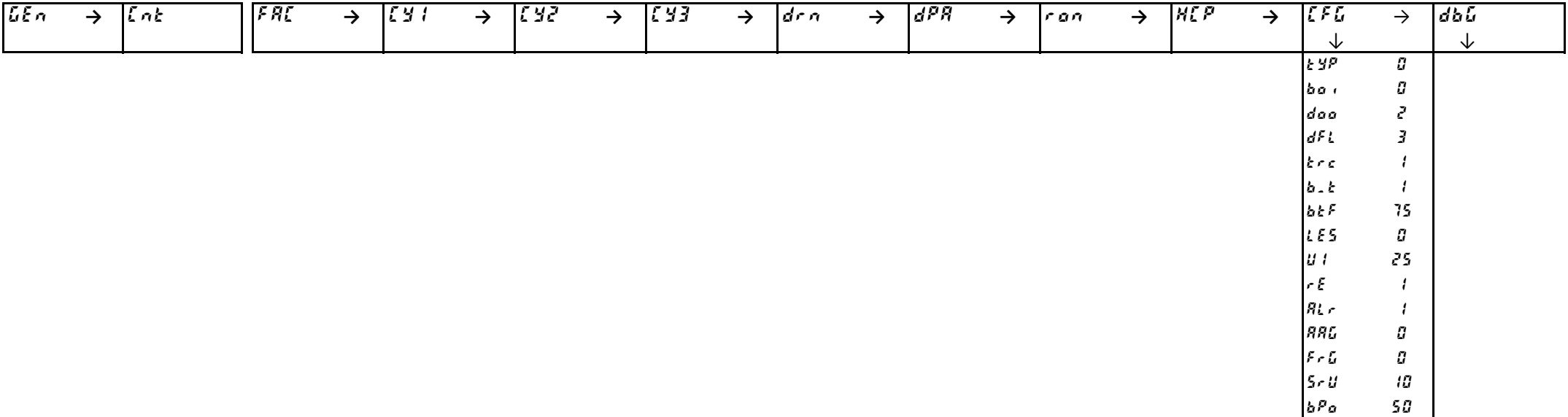

# <span id="page-27-0"></span>**2.Switch OFF to save the values**

**3.Switch ON the machine, and according to the table below modify the specific parameters**

| LEn              | →         | $\sqrt{2}nk$   |           | F R                                                    | →                    | [y              | →           | [ Y2                     | →           | [43                   | →                        | dr n        |           | dPR                         | →         | ran        | $\rightarrow$            | $ \overline{H}$ $P$           | $\rightarrow$  | $\mathcal{LFL}$      | $\rightarrow$ | dbU       |  |
|------------------|-----------|----------------|-----------|--------------------------------------------------------|----------------------|-----------------|-------------|--------------------------|-------------|-----------------------|--------------------------|-------------|-----------|-----------------------------|-----------|------------|--------------------------|-------------------------------|----------------|----------------------|---------------|-----------|--|
| 飞                |           | ◡              |           | ∿                                                      |                      | ◡               |             | ◡                        |             | ◡                     |                          | ◡           |           | ◡                           |           | ◡          |                          | ◡                             |                | ∿                    |               | ◡         |  |
| d/n              | $\sim$    | <b>EYE</b>     |           | blf                                                    | 84                   | えのま             | $\bullet$   | Ln <sup>2</sup>          | З.          | ln3                   | $\bullet$                | ldr         | $\sim$    | IPR.                        | $\bullet$ | rEL        | $\sim$                   | 55c                           |                | t yp                 | $\bullet$     |           |  |
| $r_1n_2$         | $\bullet$ | $c$ $2c$       | $\bullet$ | <b>bEN</b>                                             | $\bullet$            | 5h1             | 40.         | 5h <sub>6</sub>          | $\bullet$   | 5hJ                   | 10                       | Fdr         | $\bullet$ | $d.$ $9$                    | $\bullet$ | lr L S     | $\blacksquare$           | Rdr                           | $\sim$         | ba i                 | $\bullet$     |           |  |
| dEE              | 5.        | nne            |           | b h                                                    | $\bullet$            | PI              | $\bullet$   | PR2                      | $\bullet$   | PI3                   | $\bullet$                | $d \cdot t$ | $\bullet$ | $P$ dr                      | $\bullet$ | <b>ALL</b> | $\sim$                   | $Pr_{B}$                      | $\sim$         | daa                  | $\bullet$     |           |  |
| $rR_{\parallel}$ | 21        |                |           | blo                                                    | $\sim$               | $Pr_1$          | $\bullet$ . | $P_{\mathcal{F}}$ $\geq$ | $\bullet$ . | $P \cdot 3$           | $\overline{\phantom{a}}$ | [bd         | $\bullet$ | R                           | $\bullet$ | ERII       | $\overline{\phantom{a}}$ | bt                            | $\blacksquare$ | dFL                  | $\bullet$     |           |  |
|                  |           | 去法             | $\bullet$ | 6FL                                                    | $\bullet$            | le ci           | 10          | احی اس                   | 10          | $\lfloor r/3 \rfloor$ | 10                       | dt a        | $\bullet$ | $\mathcal{L}$ $\mathcal{F}$ | $\bullet$ | 8          | $\blacksquare$           | $b$ <sup><math>H</math></sup> | $\sim$         | br c                 | $\bullet$     |           |  |
|                  |           | r Sk           |           | B.8J                                                   | $\sim$               | ler i           | $\bullet$   | ler 2                    | $\bullet$   | $\lfloor c r \rfloor$ | $\bullet$                |             |           | $r_{\parallel}$             | $\bullet$ | 521        | $\sim$                   | よと                            | $\sim$         | $b - b$              | ٠             | -5<br>ΙŁ. |  |
|                  |           | n <sub>1</sub> |           | 16 P                                                   | $\ddot{\phantom{1}}$ | $dr$ i          | $\bullet$   | dr <sup>2</sup>          | $\sim$      | dr <sub>3</sub>       | $\bullet$                |             |           | PPL                         | $\sim$    |            |                          | 上昇                            | $\bullet$      | $b$ <sub>k</sub> $F$ | $\bullet$     | $R_{L}$ . |  |
|                  |           | drn            |           | b5k                                                    | $\bullet$            | FP <sub>i</sub> | 5.          | FPZ.                     | 5.          | FPI                   | Б                        |             |           | E dE                        | $\sim$    |            |                          |                               |                | LES                  | $\bullet$     | 仕方        |  |
|                  |           | c14            |           | $ $ $\boldsymbol{b}$ $\boldsymbol{c}$ $\boldsymbol{d}$ | $\sim$               | 12 L I          | $\bullet$   | k L Z                    | $\bullet$   | $k \leqslant j$       | $\cdot$                  |             |           | <b>ELE</b>                  | $\sim$    |            |                          |                               |                | U 1                  | $\bullet$     |           |  |
|                  |           | nr E           |           | kF                                                     | 58                   | 151             |             | 152                      | $\bullet$   | k53                   | $\bullet$                |             |           | b <sub>k</sub>              | $\cdot$   |            |                          |                               |                | r E                  | $\bullet$     |           |  |
|                  |           | rES            |           | <b>EEN</b>                                             | Z.                   |                 |             |                          |             | $b \in J$             |                          |             |           | ととし                         | $\cdot$   |            |                          |                               |                | RL r                 |               |           |  |
|                  |           |                |           | kN                                                     | $\bullet$            |                 |             |                          |             |                       |                          |             |           | E HE                        | $\sim$    |            |                          |                               |                | <b>RRG</b>           | $\bullet$     |           |  |
|                  |           |                |           | klo.                                                   | $\bullet$            |                 |             |                          |             |                       |                          |             |           | $E \cdot E$                 | $\sim$    |            |                          |                               |                | $F - G$              | $\bullet$     |           |  |
|                  |           |                |           | EFL.                                                   | $\sim$               |                 |             |                          |             |                       |                          |             |           | BF <sub>k</sub>             | $\cdot$   |            |                          |                               |                | l Sr U               | $\bullet$     |           |  |
|                  |           |                |           |                                                        |                      |                 |             |                          |             |                       |                          |             |           | FUL                         | ٠         |            |                          |                               |                | $b^{\rho}$ a         |               |           |  |

#### **4.Switch OFF to save the values**

**1.Switch OFF and then switch ON the machine.**

**Enter into Factory menu and set the CFG parameters family according to the table below.**

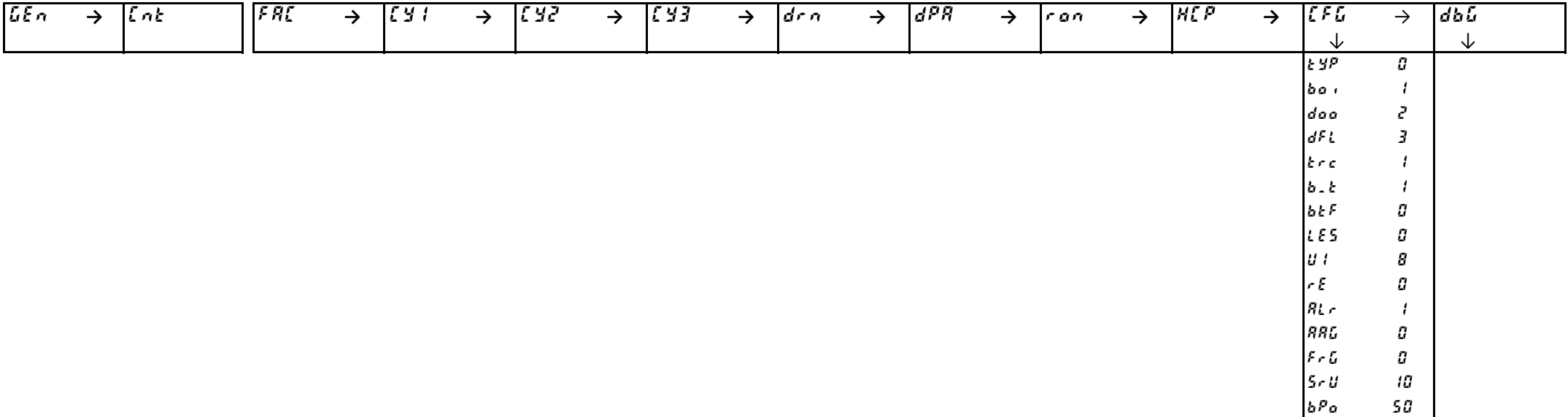

# <span id="page-28-0"></span>**2.Switch OFF to save the values**

#### **3.Switch ON the machine, and according to the table below modify the specific parameters**

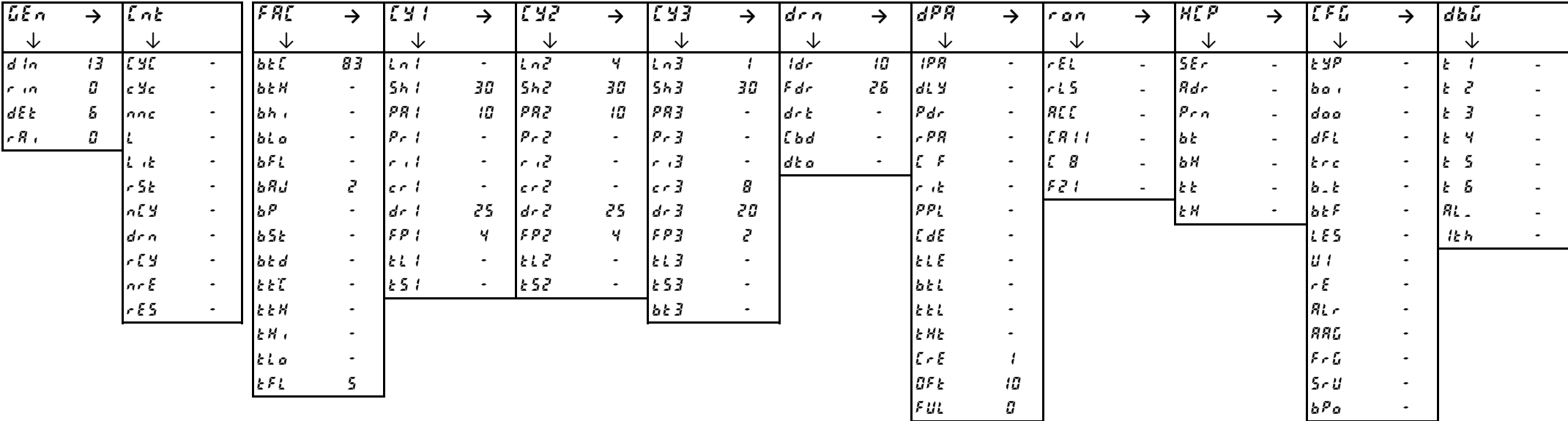

#### **4.Switch OFF to save the values**

**1.Switch OFF and then switch ON the machine.**

**Enter into Factory menu and set the CFG parameters family according to the table below.**

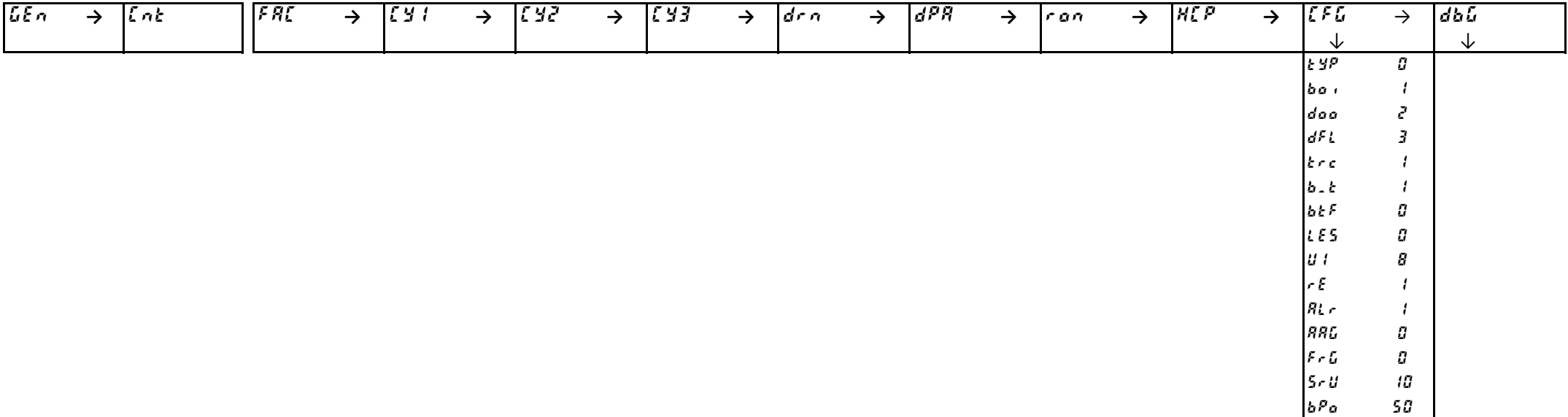

# <span id="page-29-0"></span>**2.Switch OFF to save the values**

#### **3.Switch ON the machine, and according to the table below modify the specific parameters**

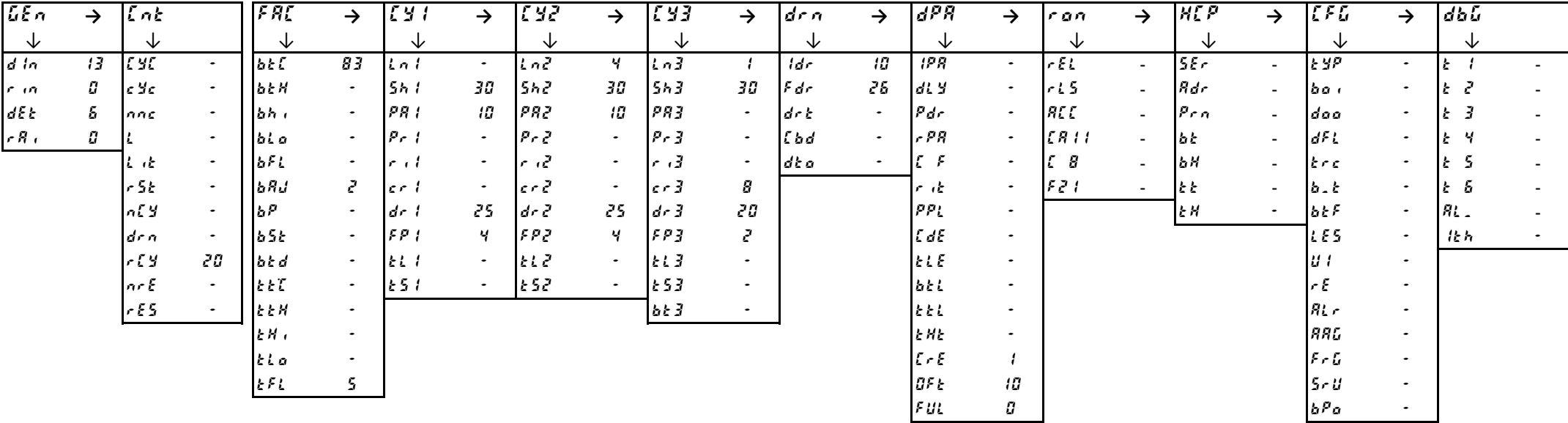

#### **4.Switch OFF to save the values**

**1.Switch OFF and then switch ON the machine.**

**Enter into Factory menu and set the CFG parameters family according to the table below.**

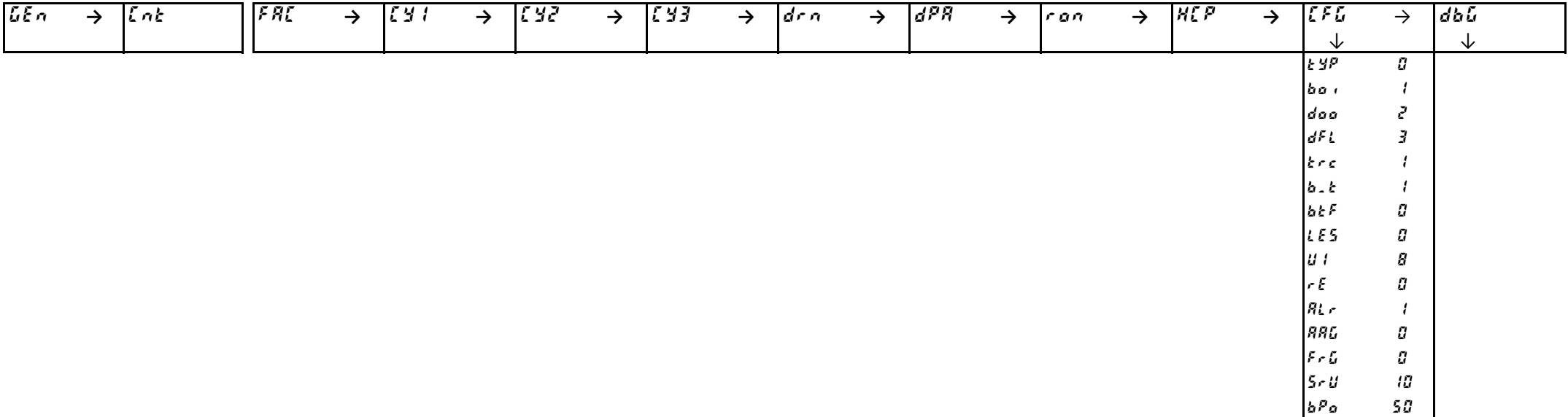

# <span id="page-30-0"></span>**2.Switch OFF to save the values**

#### **3.Switch ON the machine, and according to the table below modify the specific parameters**

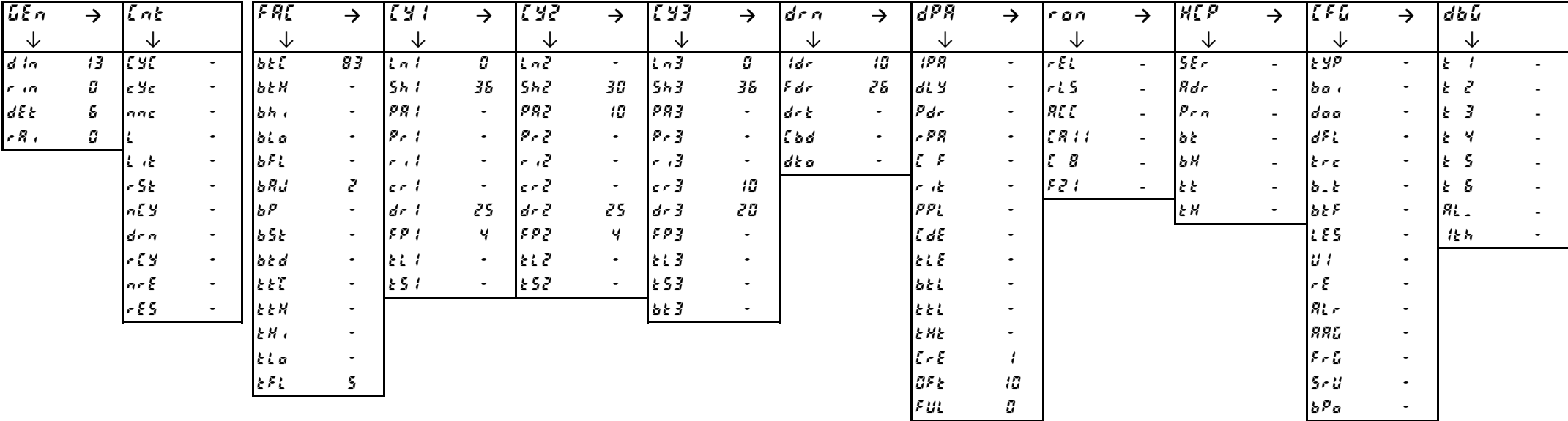

#### **4.Switch OFF to save the values**

**1.Switch OFF and then switch ON the machine.**

**Enter into Factory menu and set the CFG parameters family according to the table below.**

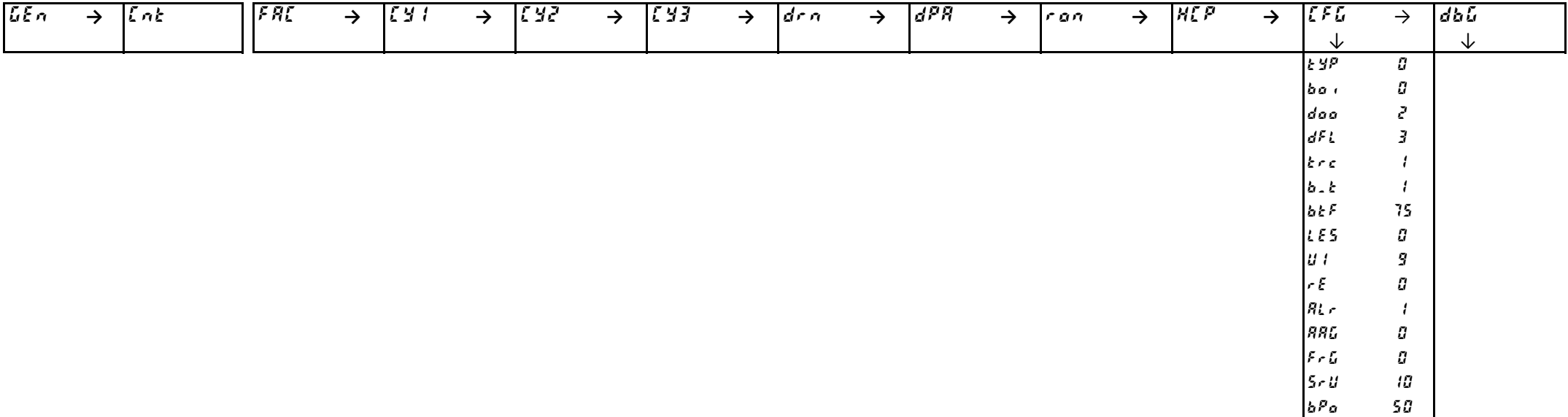

# <span id="page-31-0"></span>**2.Switch OFF to save the values**

#### **3.Switch ON the machine, and according to the table below modify the specific parameters**

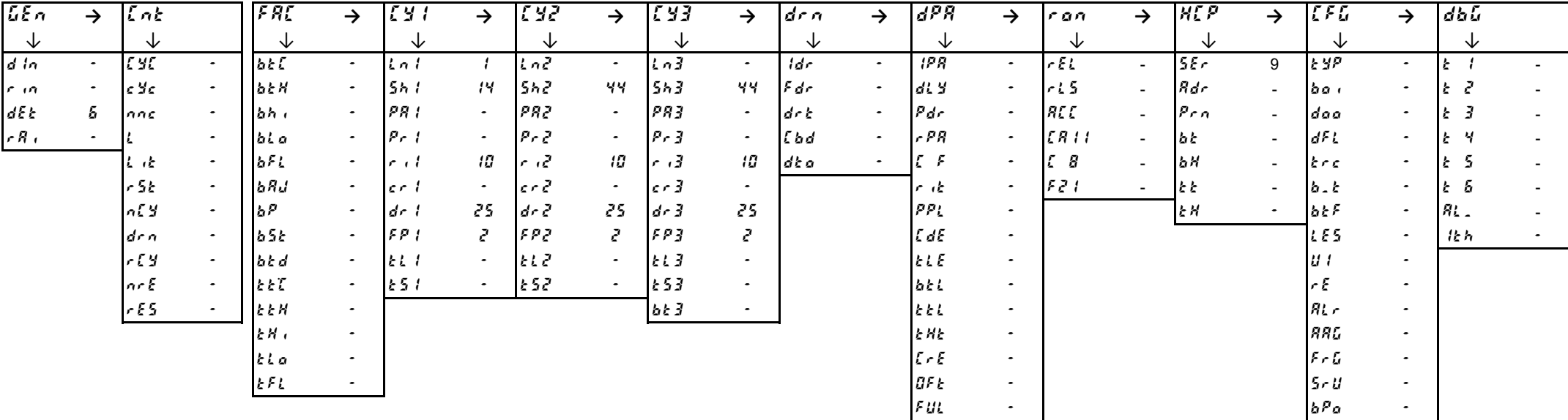

#### **4.Switch OFF to save the values**

# **1.Switch OFF and then switch ON the machine.**

#### **Enter into Factory menu and set the CFG parameters family according to the table below.**

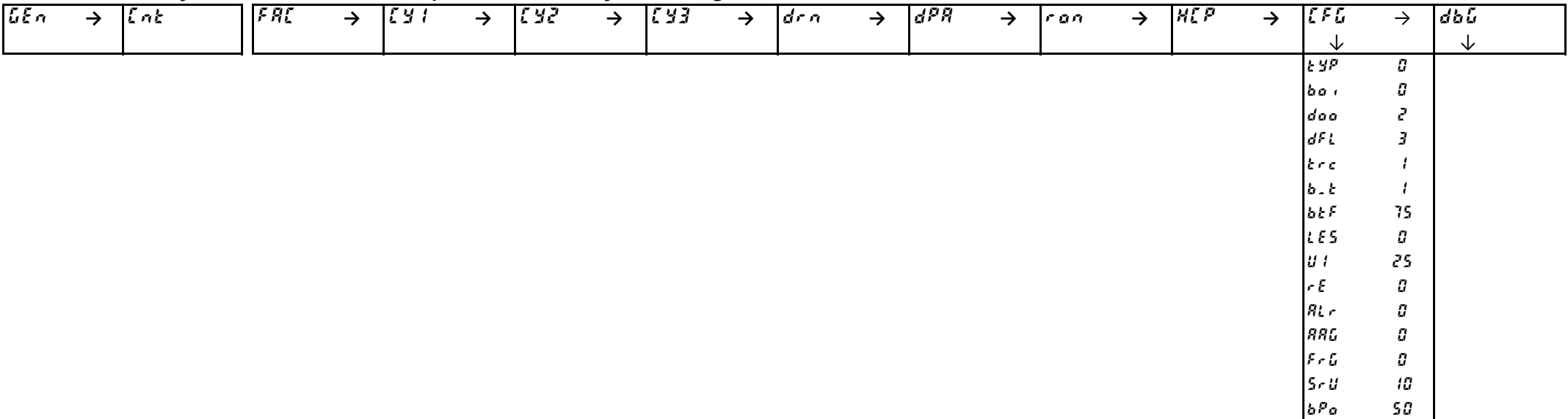

# <span id="page-32-0"></span>**2.Switch OFF to save the values**

#### **3.Switch ON the machine, and according to the table below modify the specific parameters**

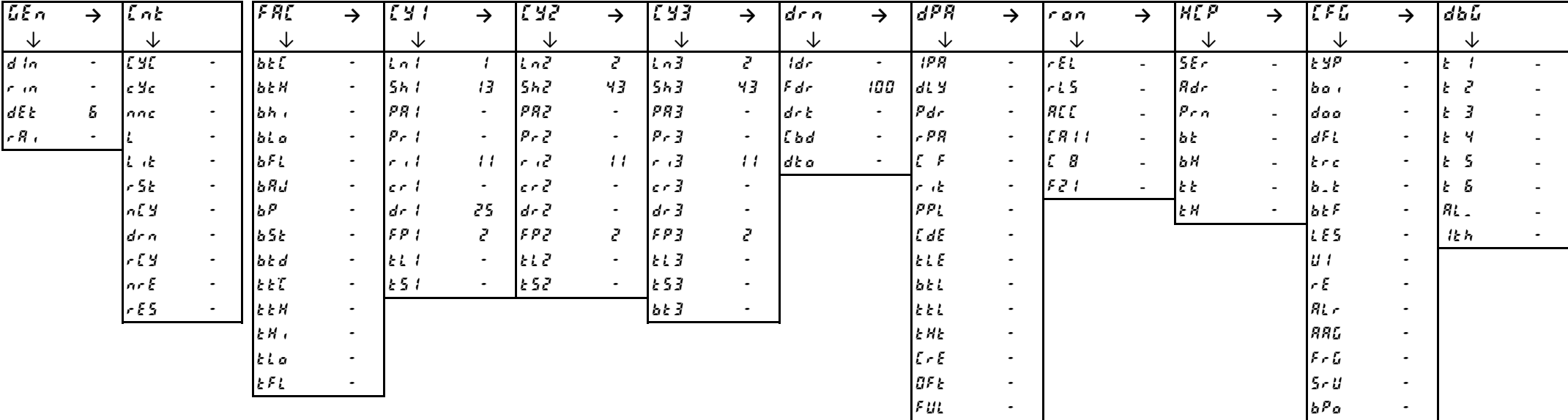

#### **4.Switch OFF to save the values**

# **1.Switch OFF and then switch ON the machine.**

# **Enter into Factory menu and set the CFG parameters family according to the table below.**

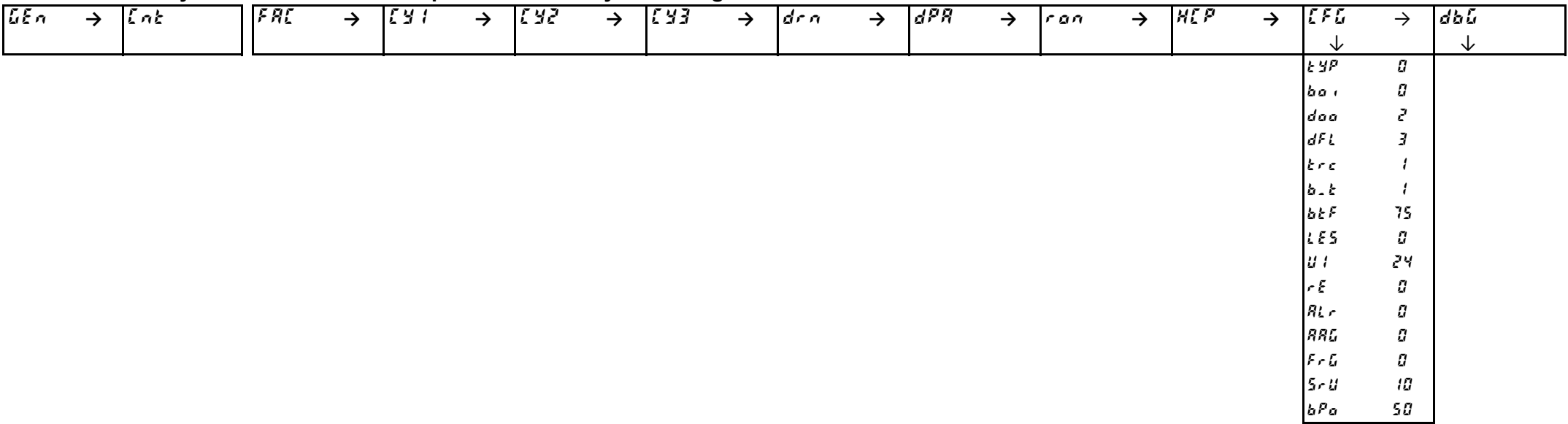

# <span id="page-33-0"></span>**2.Switch OFF to save the values**

#### **3.Switch ON the machine, and according to the table below modify the specific parameters**

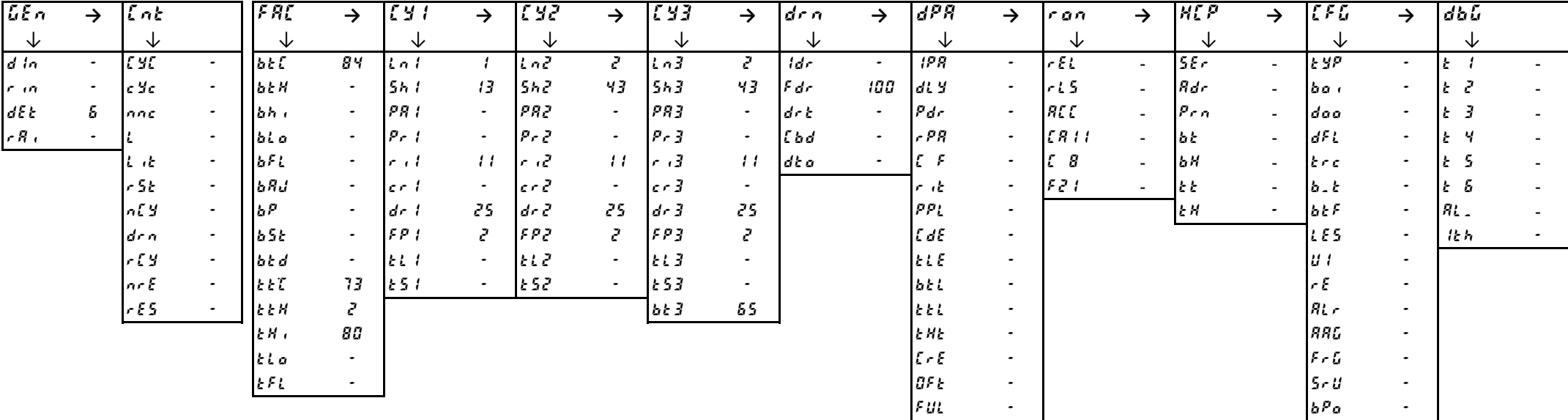

#### **4.Switch OFF to save the values**

**1.Switch OFF and then switch ON the machine.**

**Enter into Factory menu and set the CFG parameters family according to the table below.**

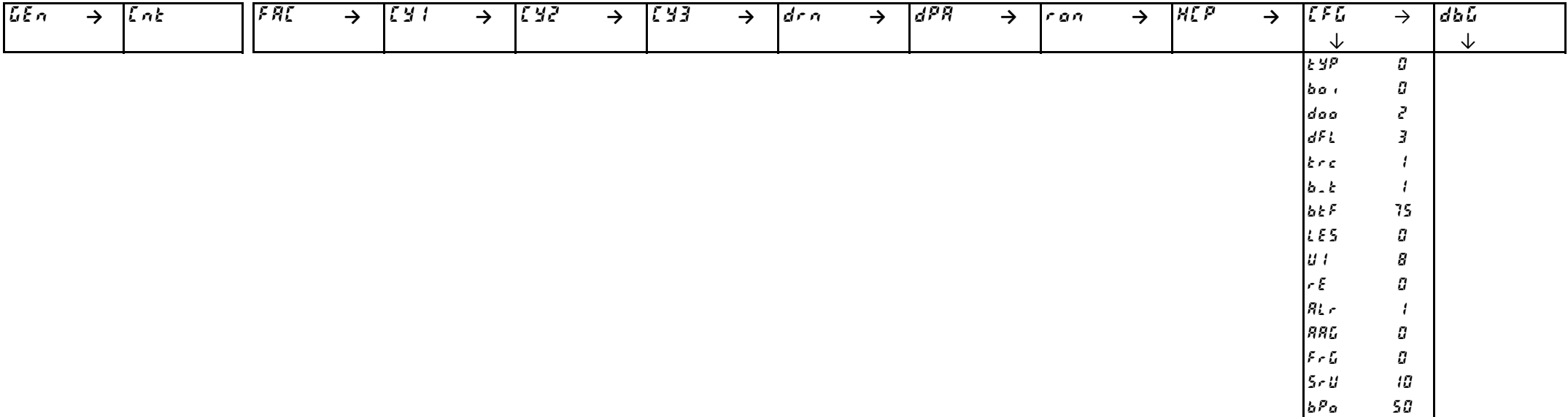

# <span id="page-34-0"></span>**2.Switch OFF to save the values**

#### **3.Switch ON the machine, and according to the table below modify the specific parameters**

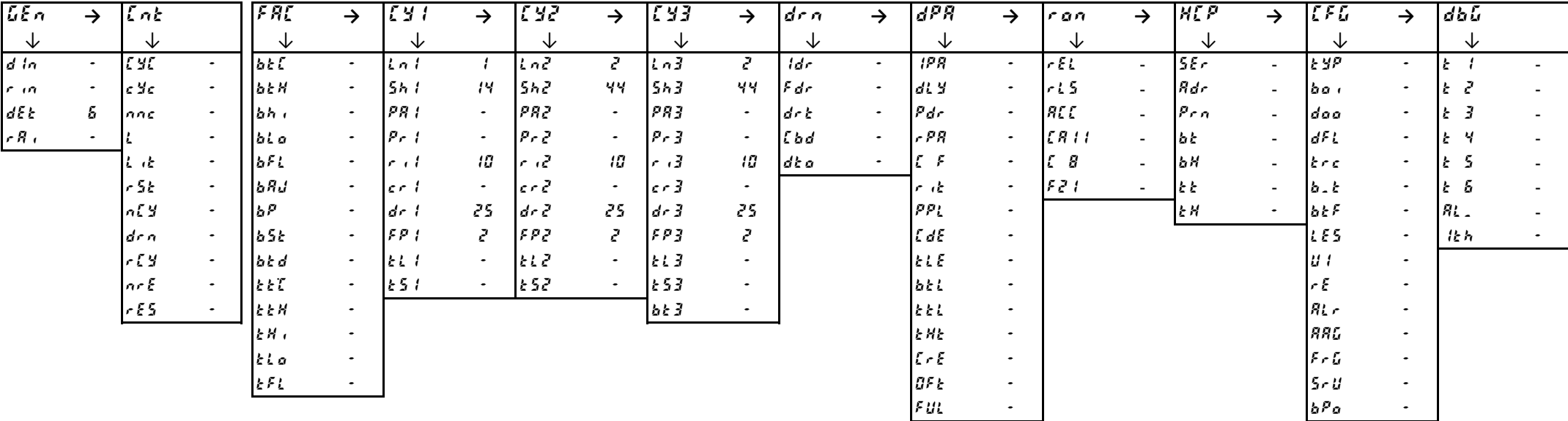

#### **4.Switch OFF to save the values**

# **1.Switch OFF and then switch ON the machine.**

#### **Enter into Factory menu and set the CFG parameters family according to the table below.**

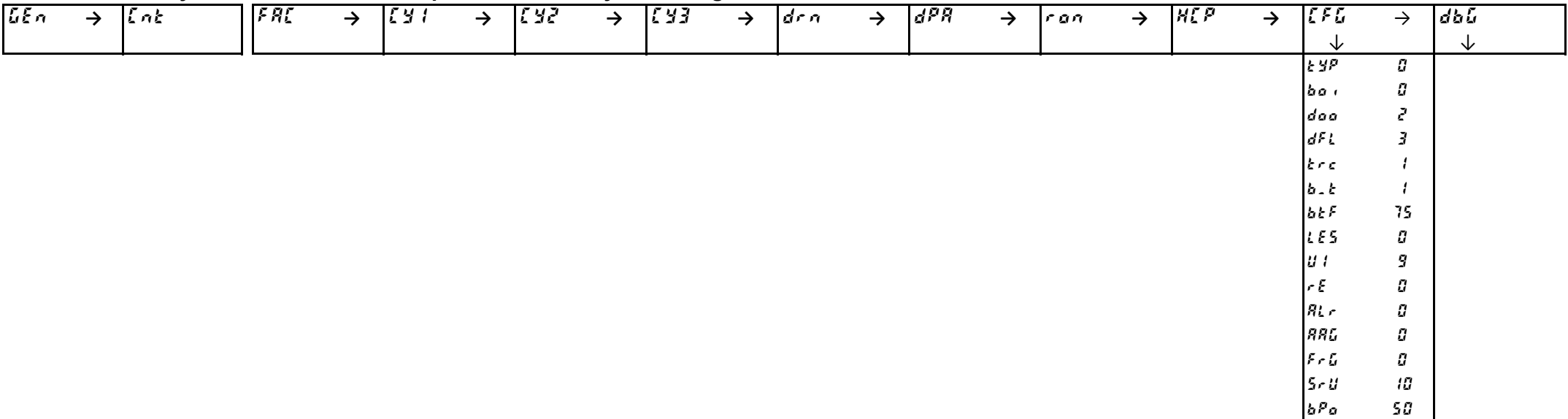

# <span id="page-35-0"></span>**2.Switch OFF to save the values**

#### **3.Switch ON the machine, and according to the table below modify the specific parameters**

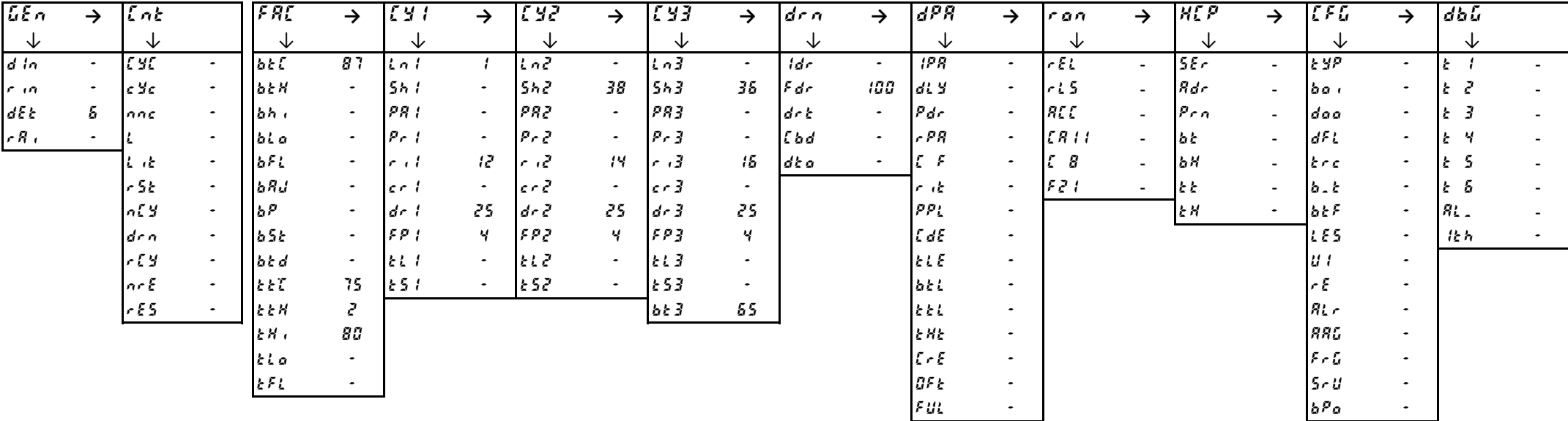

#### **4.Switch OFF to save the values**

**1.Switch OFF and then switch ON the machine.**

**Enter into Factory menu and set the CFG parameters family according to the table below.**

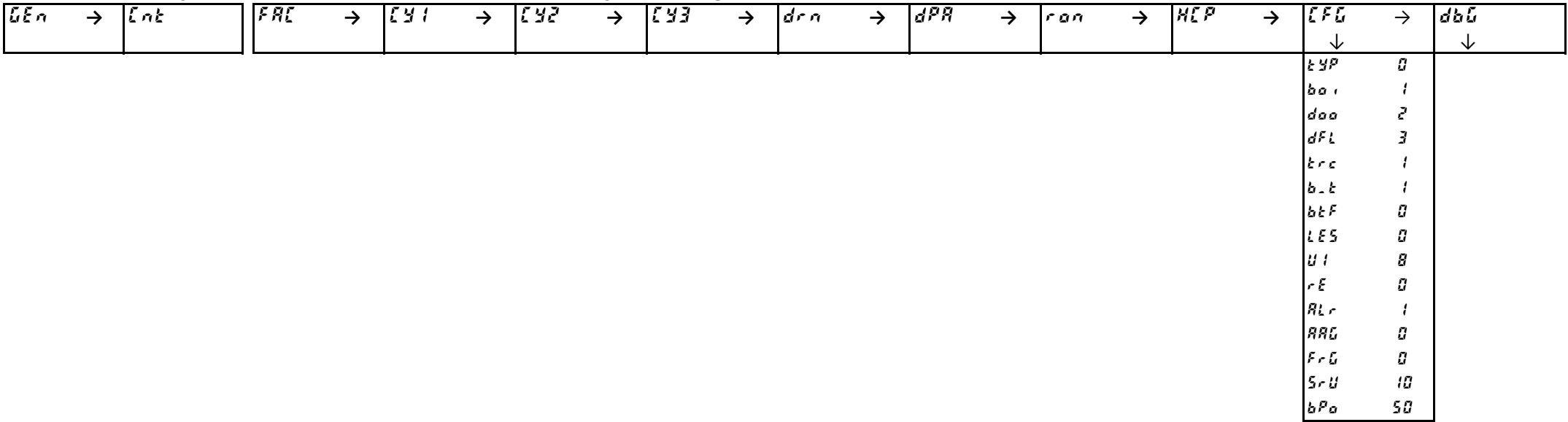

# <span id="page-36-0"></span>**2.Switch OFF to save the values**

#### **3.Switch ON the machine, and according to the table below modify the specific parameters**

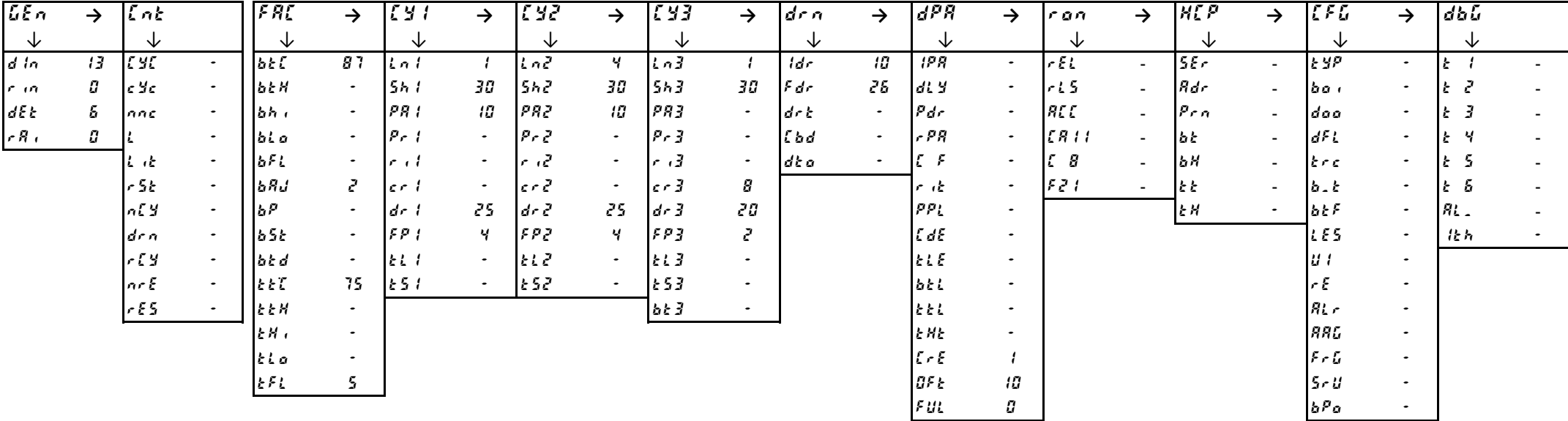

#### **4.Switch OFF to save the values**

**1.Switch OFF and then switch ON the machine.**

**Enter into Factory menu and set the CFG parameters family according to the table below.**

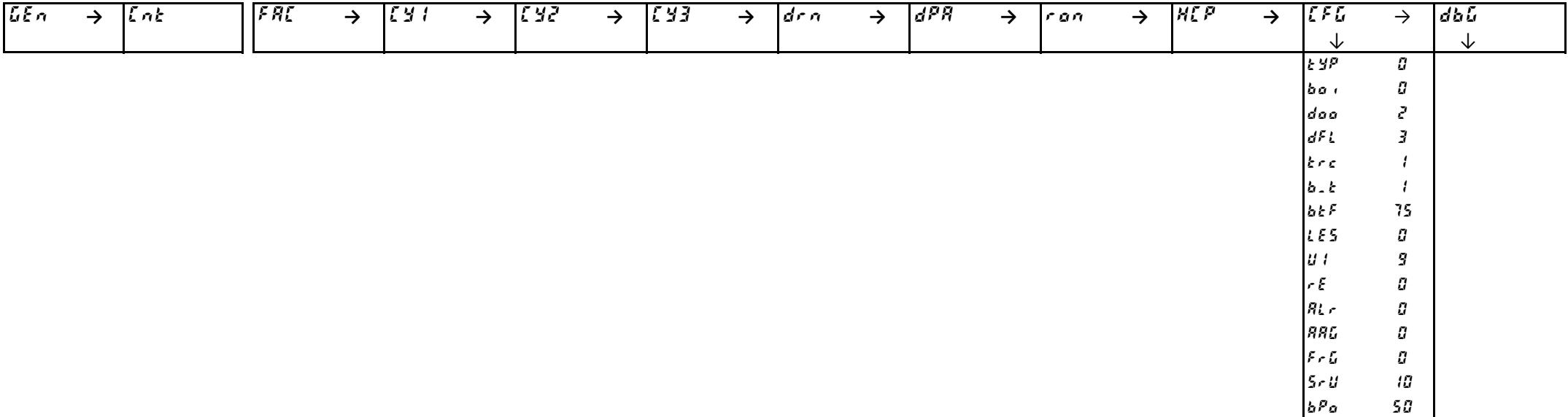

# <span id="page-37-0"></span>**2.Switch OFF to save the values**

#### **3.Switch ON the machine, and according to the table below modify the specific parameters**

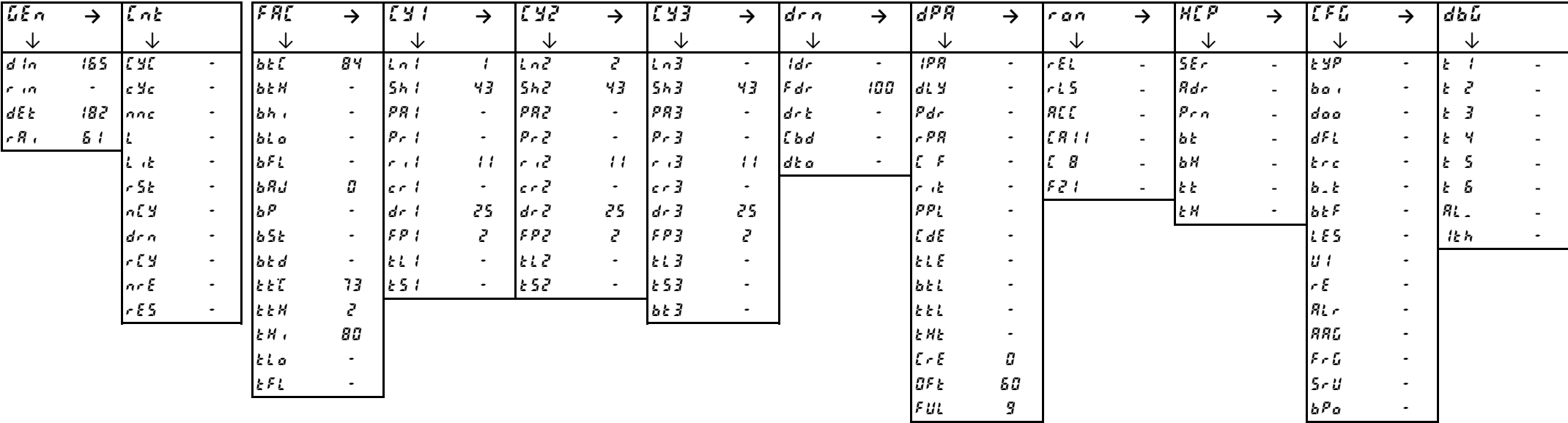

#### **4.Switch OFF to save the values**

**1.Switch OFF and then switch ON the machine.**

**Enter into Factory menu and set the CFG parameters family according to the table below.**

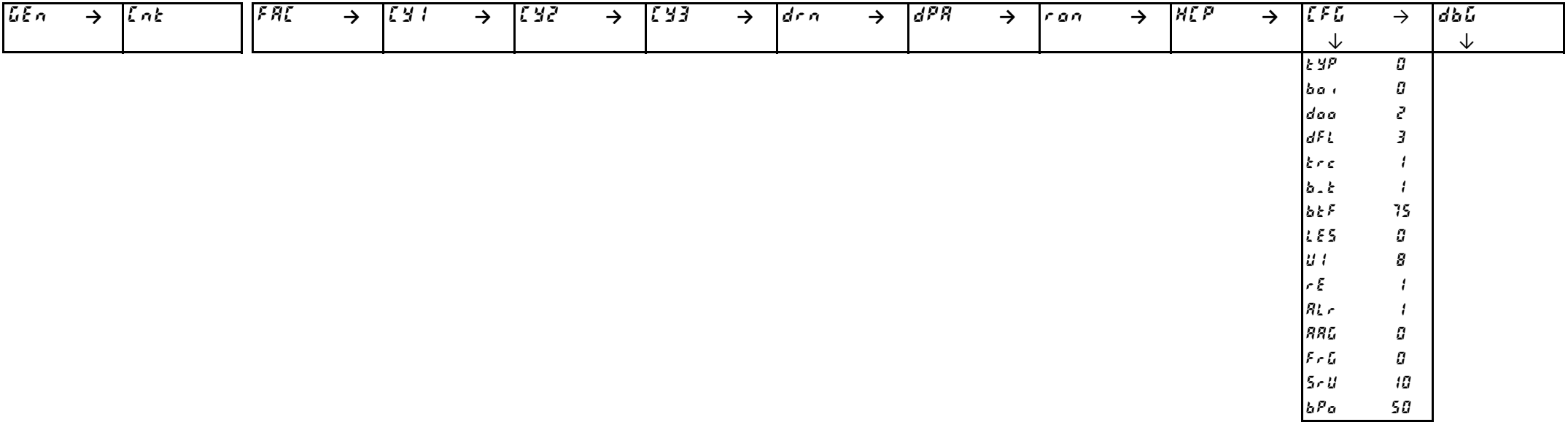

# **2.Switch OFF to save the values**

**3.Switch ON the machine, and according to the table below modify the specific parameters**

| LEn      | →           | Int             |           | FRE              | $\rightarrow$            |              | $\rightarrow$ | 785                     | $\rightarrow$            | 553             | $\rightarrow$ | drn         | →         | dPR             | →           | ran        | $\rightarrow$            | <b>HEP</b>         | $\rightarrow$            | EFL          | $\rightarrow$ | dbû       |  |
|----------|-------------|-----------------|-----------|------------------|--------------------------|--------------|---------------|-------------------------|--------------------------|-----------------|---------------|-------------|-----------|-----------------|-------------|------------|--------------------------|--------------------|--------------------------|--------------|---------------|-----------|--|
| 飞        |             | ◡               |           | V                |                          | ◡            |               | ◡                       |                          | ∿               |               | ◡           |           | ◡               |             | ◡          |                          | ◡                  |                          | ◡            |               | び         |  |
| $d$ in   | $\sim$      | E SE            | $\bullet$ | blf              | 84                       | $l$ n $l$    |               | ln <sub>5</sub>         | 3.                       | ln3             |               | ldr         | $\bullet$ | IPR.            | $\bullet$ . | FE         | $\overline{\phantom{a}}$ | 55r                | $\overline{a}$           | E YP         | $\bullet$     |           |  |
| $r_1n_1$ | $\bullet$ . | $\epsilon$ year | ٠         | $b$ <i>k</i> $H$ | $\sim$                   | 5h I         | 38            | 562                     | 38                       | 5h3             | 38            | Fdr         | $\bullet$ | $d.$ $9$        | $\bullet$ . | 1.5        | $\overline{\phantom{a}}$ | Rdr                | $\sim$                   | ba r         | $\bullet$     | ヒマ        |  |
| dE       | 5.          | nne             |           | bh <sub>1</sub>  | $\bullet$                | PI           | $\bullet$     | PRZ.                    | $\overline{\phantom{a}}$ | PR3             | 10            | $d \cdot t$ | $\bullet$ | Pdr             | $\sim$      | <b>ALL</b> | ٠                        | $Pr_{\mathcal{D}}$ | $\sim$                   | daa          | $\bullet$     | ŁЗ        |  |
| rR/c     | J.          |                 |           | bio              | $\sim$                   | $Pr_{i}$     | $\sim$        | $P \cdot Z$             | $\bullet$                | $P \cdot \beta$ | $\bullet$     | [bd         | $\bullet$ | $-PR$           | $\bullet$   | ER11       | $\blacksquare$           | lЫ                 | $\overline{\phantom{a}}$ | dFL          | $\bullet$     | 上升        |  |
|          |             | 上法              |           | BFL              | $\overline{\phantom{a}}$ | $\sim$ color | R             | احی اس                  | R                        | r/3             | 15            | dt a        | ۰         | IC F            |             | 58         | $\overline{\phantom{a}}$ | BA                 | $\sim$                   | ltrc.        | ٠             | Ł S       |  |
|          |             | r5k             | $\bullet$ | bRJ              | г                        | $c - l$      | $\bullet$     | $\epsilon r$ $\epsilon$ | ۰.                       | $c \cdot 3$     | $\bullet$     |             |           | r <sub>0</sub>  | $\bullet$   | 521        | $\overline{\phantom{a}}$ | $\mathbf{E}$       | $\sim$                   | b, b         | $\bullet$     | - 5<br>Æ. |  |
|          |             | n!              | $\bullet$ | 16P              | $\bullet$ .              | $dr \, t$    | $\bullet$     | dr <sup>2</sup>         | $\sim$                   | dr <sub>2</sub> | $\bullet$     |             |           | PPL             | $\sim$      |            |                          | <b>EH</b>          | $\bullet$                | $b$ <i>t</i> | $\bullet$     | $R_{L}$ . |  |
|          |             | drn             | $\bullet$ | 65k              | $\bullet$                | FP           | 5.            | FPZ.                    | 5.                       | FPI             | Б             |             |           | L dE            | $\sim$      |            |                          |                    |                          | LES          | $\bullet$     | 仕方        |  |
|          |             | r <sub>1</sub>  |           | bkd              | $\bullet$                | k l l        | $\bullet$     | 12                      | $\bullet$                | kL 3            | $\bullet$     |             |           | <b>ELE</b>      | $\bullet$   |            |                          |                    |                          | lu i         | $\bullet$     |           |  |
|          |             | $\eta$ r $E$    | $\bullet$ | <b>LET</b>       | 58                       | 151          |               | 152                     | ٠                        | <b>£53</b>      | $\bullet$     |             |           | btl             | $\bullet$   |            |                          |                    |                          |              | $\bullet$     |           |  |
|          |             | rES             |           | EEM              | г                        |              |               |                         |                          | $b \in J$       |               |             |           | ととし             | $\bullet$   |            |                          |                    |                          | RLr          |               |           |  |
|          |             |                 |           | $k$ $N$          | $\bullet$                |              |               |                         |                          |                 |               |             |           | E HE            | $\bullet$   |            |                          |                    |                          | RRG          |               |           |  |
|          |             |                 |           | klo              | $\bullet$                |              |               |                         |                          |                 |               |             |           | $E \cdot E$     |             |            |                          |                    |                          | $F - G$      |               |           |  |
|          |             |                 |           | とんし              | $\bullet$                |              |               |                         |                          |                 |               |             |           | BF <sub>k</sub> | $\bullet$   |            |                          |                    |                          | $5 - U$      |               |           |  |
|          |             |                 |           |                  |                          |              |               |                         |                          |                 |               |             |           | FUL             | $\bullet$   |            |                          |                    |                          | bPa          |               |           |  |

#### **4.Switch OFF to save the values**

**1.Switch OFF and then switch ON the machine.**

**Enter into Factory menu and set the CFG parameters family according to the table below.**

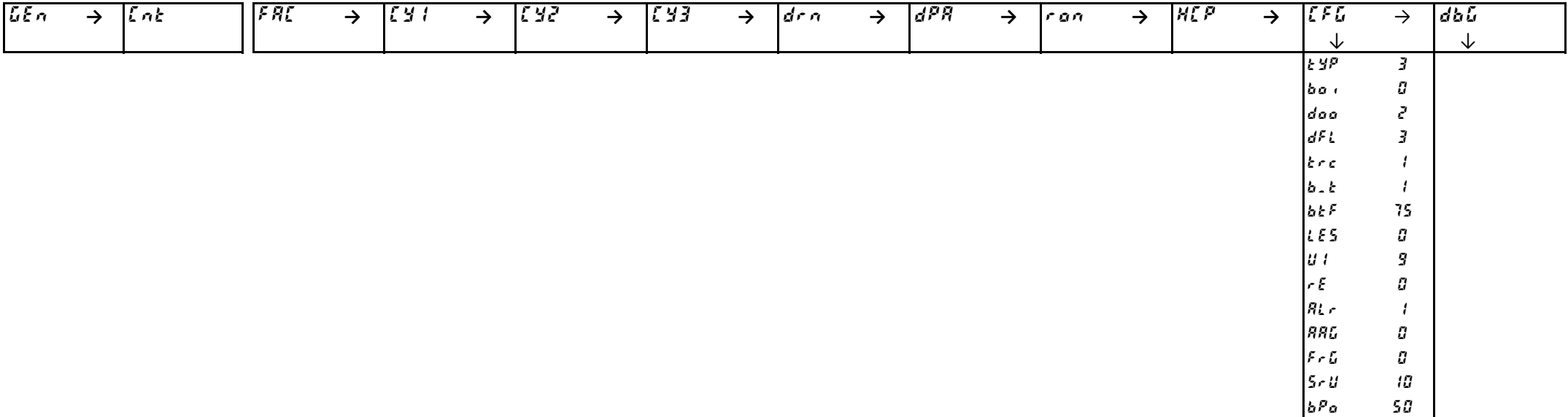

# <span id="page-39-0"></span>**2.Switch OFF to save the values**

#### **3.Switch ON the machine, and according to the table below modify the specific parameters**

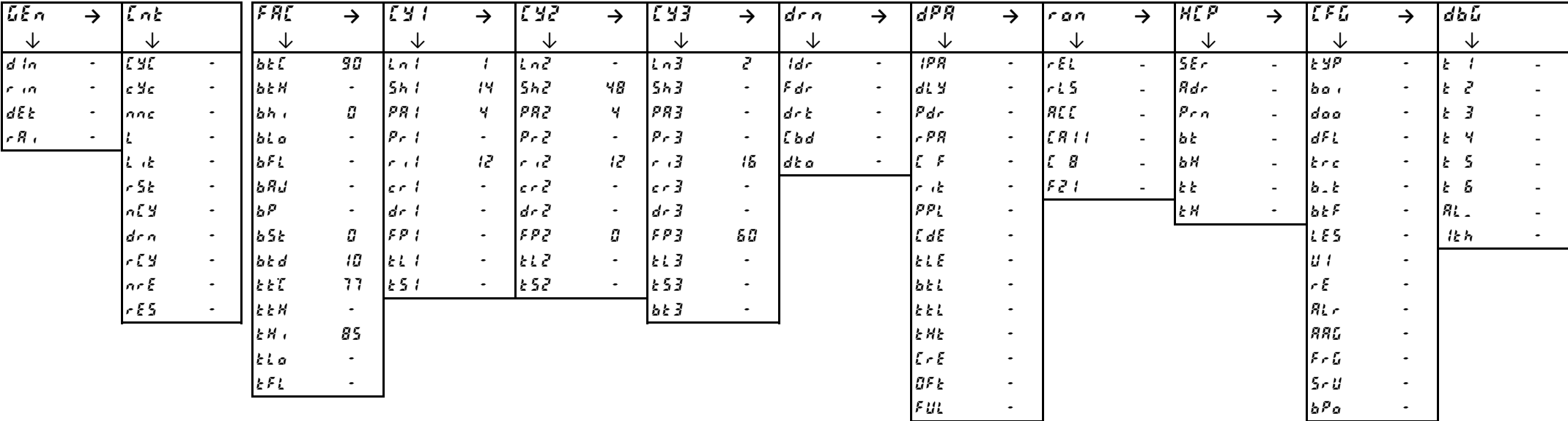

#### **4.Switch OFF to save the values**

**1.Switch OFF and then switch ON the machine.**

**Enter into Factory menu and set the CFG parameters family according to the table below.**

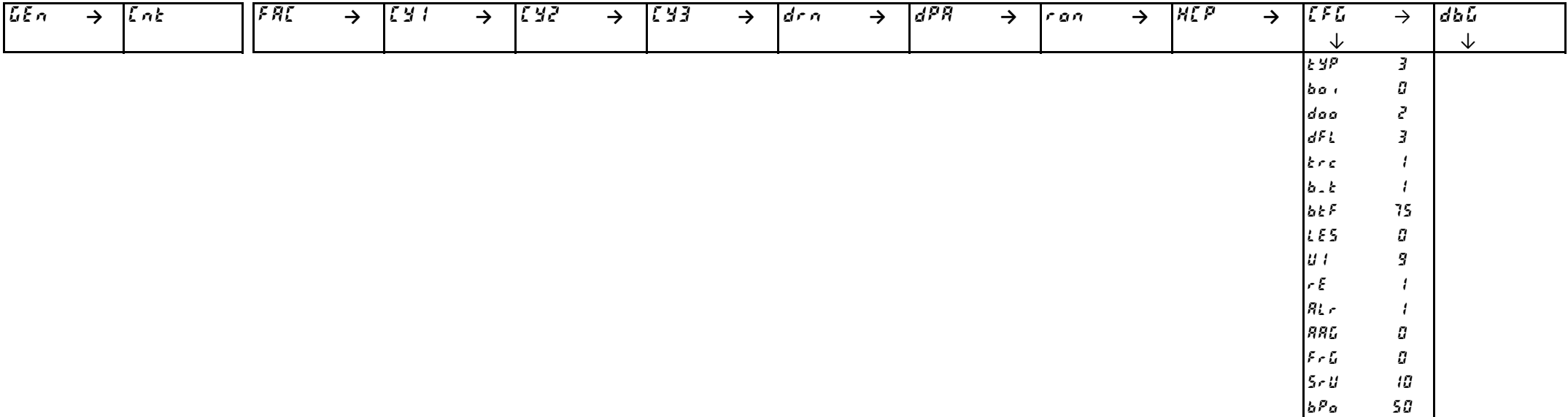

# <span id="page-40-0"></span>**2.Switch OFF to save the values**

#### **3.Switch ON the machine, and according to the table below modify the specific parameters**

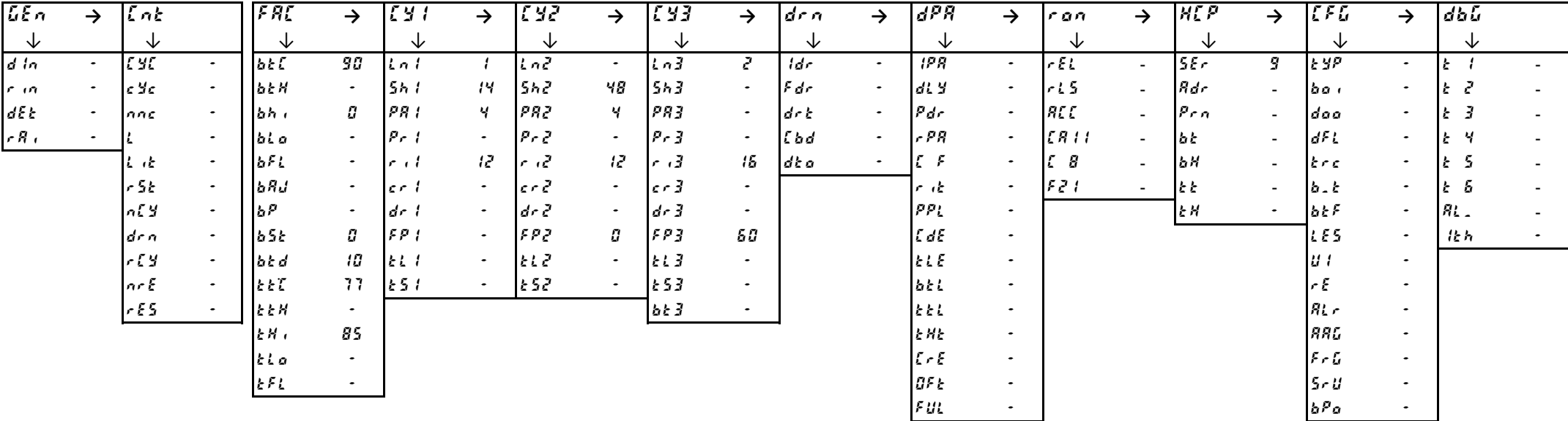

#### **4.Switch OFF to save the values**

**1.Switch OFF and then switch ON the machine.**

**Enter into Factory menu and set the CFG parameters family according to the table below.**

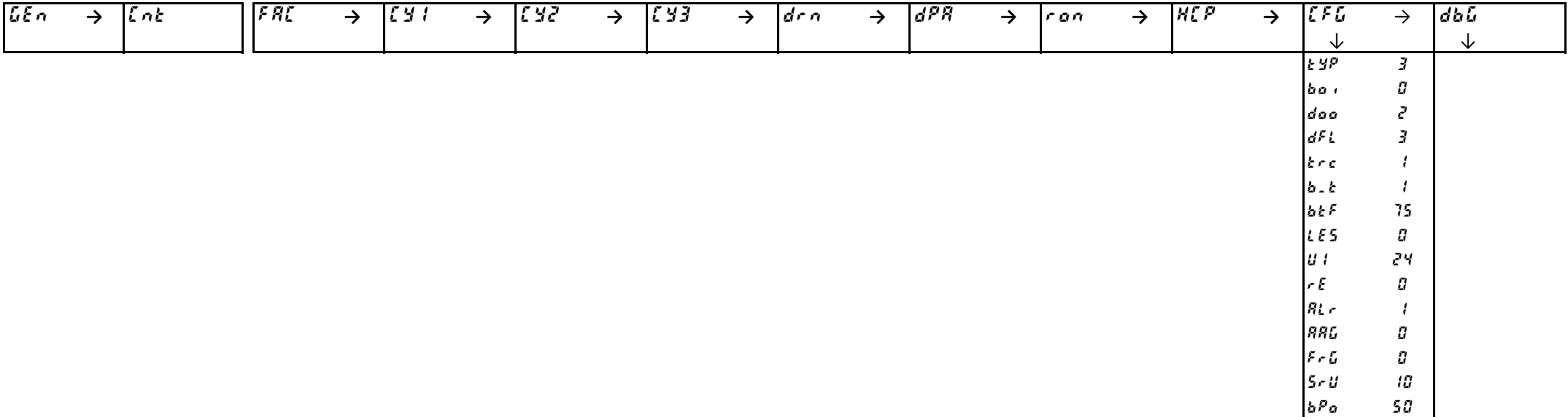

# <span id="page-41-0"></span>**2.Switch OFF to save the values**

#### **3.Switch ON the machine, and according to the table below modify the specific parameters**

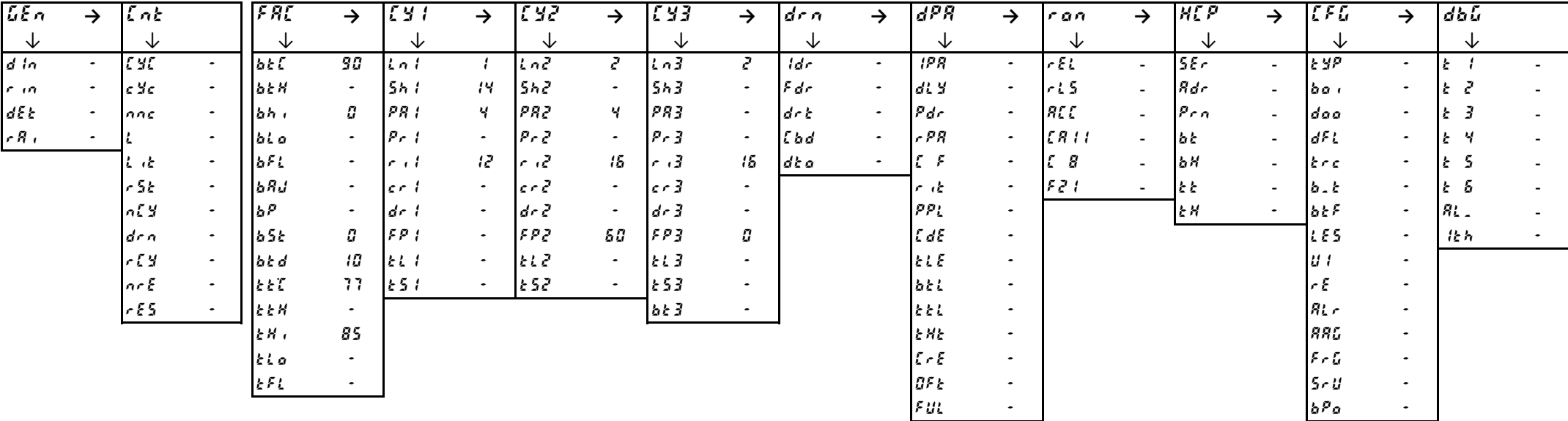

#### **4.Switch OFF to save the values**

# **1.Switch OFF and then switch ON the machine.**

# **Enter into Factory menu and set the CFG parameters family according to the table below.**

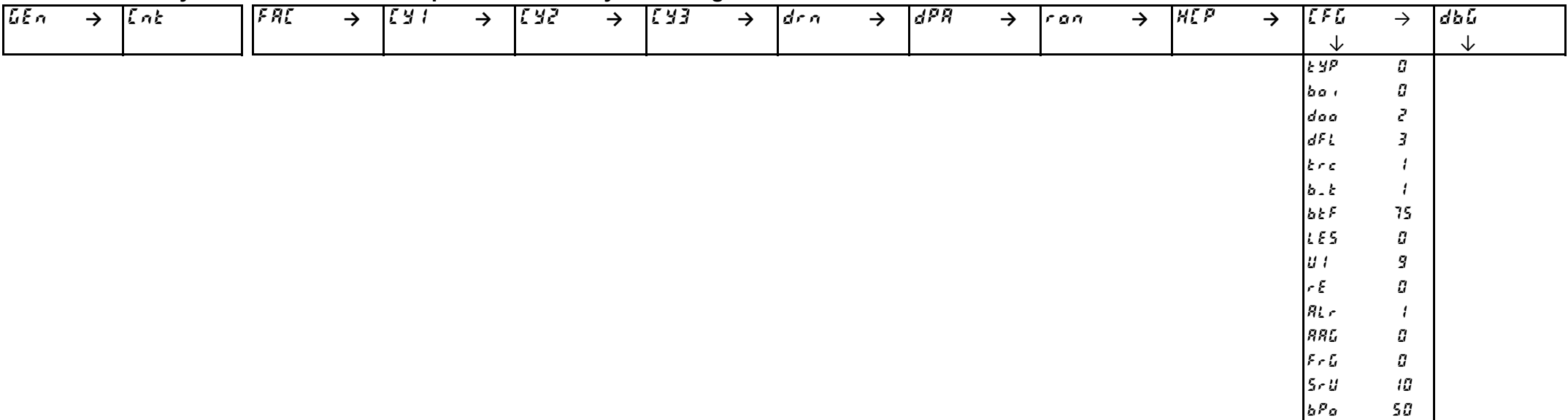

### <span id="page-42-0"></span>**2.Switch OFF to save the values**

#### **3.Switch ON the machine, and according to the table below modify the specific parameters**

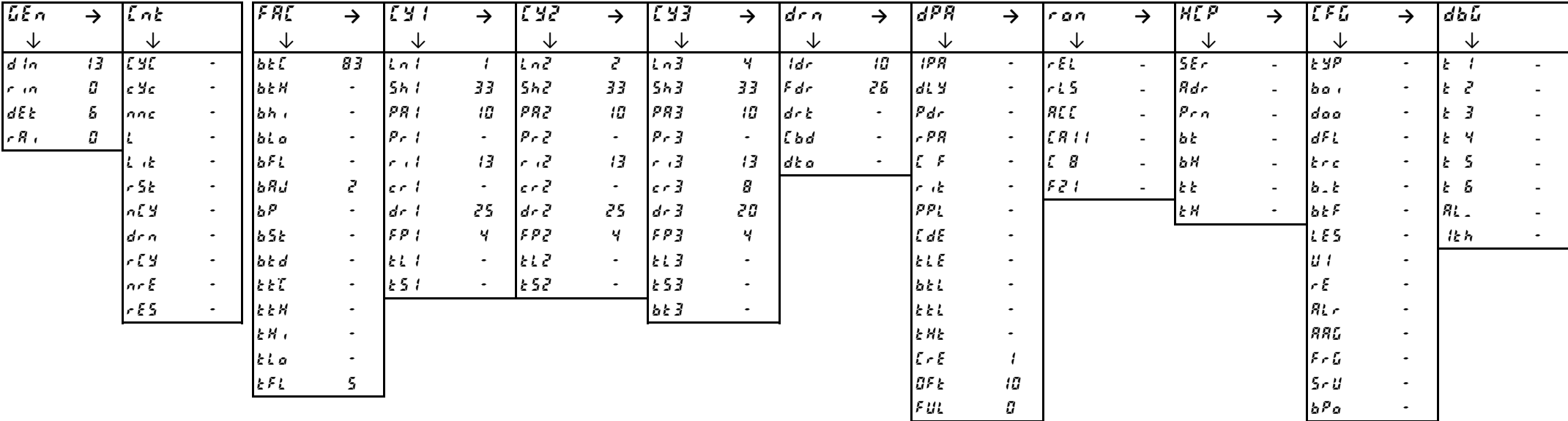

#### **4.Switch OFF to save the values**

**1.Switch OFF and then switch ON the machine.**

**Enter into Factory menu and set the CFG parameters family according to the table below.**

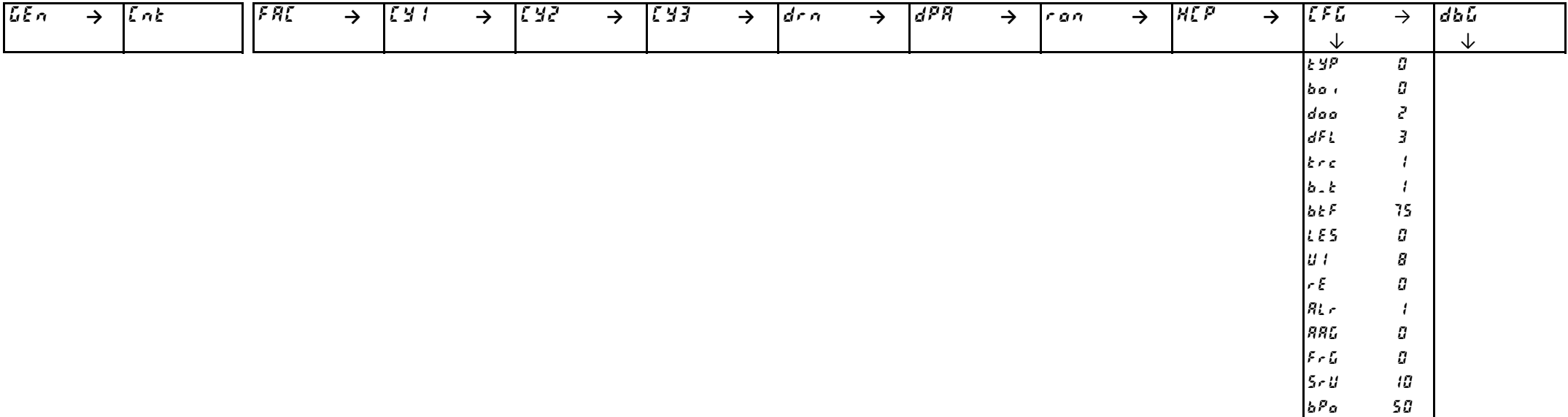

# <span id="page-43-0"></span>**2.Switch OFF to save the values**

**3.Switch ON the machine, and according to the table below modify the specific parameters**

| LEn              | →   | $\sqrt{L}nk$   |           | F R             | $\rightarrow$ | ម្នេរ    | $\rightarrow$ | <b>E Y 2</b>            | →         | [Y]               | →         | drn         | →         | dPR                            | $\rightarrow$ | r an-      | $\rightarrow$            | <b>HEP</b> | $\rightarrow$            | <b>EFG</b>       | →         | dbû       |  |
|------------------|-----|----------------|-----------|-----------------|---------------|----------|---------------|-------------------------|-----------|-------------------|-----------|-------------|-----------|--------------------------------|---------------|------------|--------------------------|------------|--------------------------|------------------|-----------|-----------|--|
| 飞                |     | ◡              |           | ∿               |               | ◡        |               | ◡                       |           | ◡                 |           | ∿           |           | ◡                              |               | ◡          |                          | ◡          |                          | ◡                |           | ◡         |  |
| d/n              | 13  | E YE           | $\bullet$ | blf             | 83            | Lol      |               | Lnč                     | г         | ln3               | ч         | Idr         | 10        | IPR)                           | $\bullet$ .   | rEL        | $\sim$                   | 55c        | $\overline{\phantom{a}}$ | E YP             | $\bullet$ |           |  |
| $r_1n_2$         | IJ. | c              | $\bullet$ | <b>bEN</b>      | $\sim$        | 5h1      | 33            | 562                     | 33        | 563               | 33        | Fdr         | 26        | $d:$ $\mathcal{Y}$             | $\bullet$     | r15        | $\sim$                   | Rdr        | $\sim$                   | ba i             | $\cdot$   | -2<br>IŁ. |  |
| dEk              | 5.  | Inne           |           | bh <sub>1</sub> | $\bullet$     | PR I     | 10            | PR2                     | 10        | PR3               | 10        | $d \cdot k$ | $\bullet$ | $P$ dr                         | $\bullet$     | <b>REE</b> | $\sim$                   | $P_{EM}$   | $\sim$                   | daa              | $\cdot$   | 3         |  |
| $rR_{\parallel}$ | IJ. |                |           | bio             | $\sim$        | $Pr_{i}$ | $\bullet$ .   | $P - Z$                 | $\bullet$ | $P \cdot 3$       | $\bullet$ | [bd         | $\bullet$ | rPR                            | $\bullet$     | ERII       | $\overline{\phantom{a}}$ | ЪŁ         | $\blacksquare$           | dFL              | $\bullet$ | ч<br>IŁ.  |  |
|                  |     | 去法             | $\bullet$ | BFL             | $\bullet$     | ا د ۱    | 13            | المحاور وأ              | 13        | $\lceil r \rceil$ | -13       | dt a        | ۰         | LΕ                             | $\bullet$     | $E$ $B$    | $\sim$                   | 16 H       | $\sim$                   | ltre.            | $\bullet$ | 5<br>IŁ.  |  |
|                  |     | r5k            | $\bullet$ | bRJ             | г             | er l     | $\bullet$     | $\epsilon r$ $\epsilon$ | $\sim$    | $c - 3$           | 8         |             |           | 计话                             | $\bullet$     | 521        | $\sim$                   | lb b       | $\sim$                   | b, k             | $\bullet$ | -5<br>IŁ. |  |
|                  |     | n!             |           | 16P             | $\sim$        | $dr$ i   | 25.           | dr <sup>2</sup>         | 25.       | dr <sub>2</sub>   | 20        |             |           | PPL                            | $\bullet$     |            |                          | ĿΗ         | $\bullet$                | $b$ <i>t</i> $F$ | $\bullet$ | $R_{L}$   |  |
|                  |     | drn            |           | b5k             | $\bullet$     | FP       | ч             | FPI                     | ч         | FPI               | Ч         |             |           | L dE                           | $\sim$        |            |                          |            |                          | LES              | $\bullet$ | 花ん        |  |
|                  |     | r <sub>1</sub> |           | bed             | $\sim$        | ki i     | $\bullet$     | k L Z                   | $\sim$    | $k \leqslant j$   | $\bullet$ |             |           | <b>ELE</b>                     | $\bullet$     |            |                          |            |                          | lu i             | $\bullet$ |           |  |
|                  |     | n r E          |           | EET             | $\sim$        | 1251     | ۰.            | 1:52                    | $\bullet$ | k53               | $\bullet$ |             |           | bel                            | $\bullet$     |            |                          |            |                          | ع -ا             | $\bullet$ |           |  |
|                  |     | rES            |           | <b>EEN</b>      | $\bullet$     |          |               |                         |           | $b \in J$         |           |             |           | <b>EEL</b>                     | $\bullet$     |            |                          |            |                          | RL r             |           |           |  |
|                  |     |                |           | $k$ $N$         | $\bullet$     |          |               |                         |           |                   |           |             |           | E HE                           | $\bullet$     |            |                          |            |                          | <b>AAG</b>       | $\bullet$ |           |  |
|                  |     |                |           | kLa             | $\bullet$     |          |               |                         |           |                   |           |             |           | $\mathcal{L} \cap \mathcal{E}$ | $\cdot$       |            |                          |            |                          | $F \circ G$      | $\bullet$ |           |  |
|                  |     |                |           | EFL.            | 5.            |          |               |                         |           |                   |           |             |           | BF <sub>E</sub>                | 10            |            |                          |            |                          | l Sr U           |           |           |  |
|                  |     |                |           |                 |               |          |               |                         |           |                   |           |             |           | FUL                            | IJ            |            |                          |            |                          | $b^{\rho}$ a     |           |           |  |

#### **4.Switch OFF to save the values**

**1.Switch OFF and then switch ON the machine.**

**Enter into Factory menu and set the CFG parameters family according to the table below.**

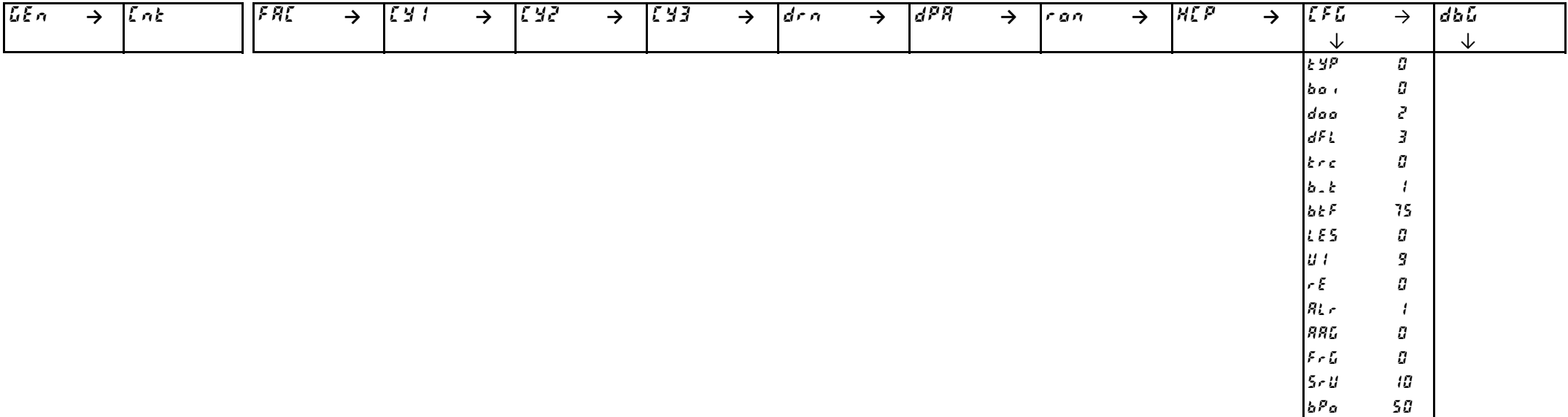

# <span id="page-44-0"></span>**2.Switch OFF to save the values**

#### **3.Switch ON the machine, and according to the table below modify the specific parameters**

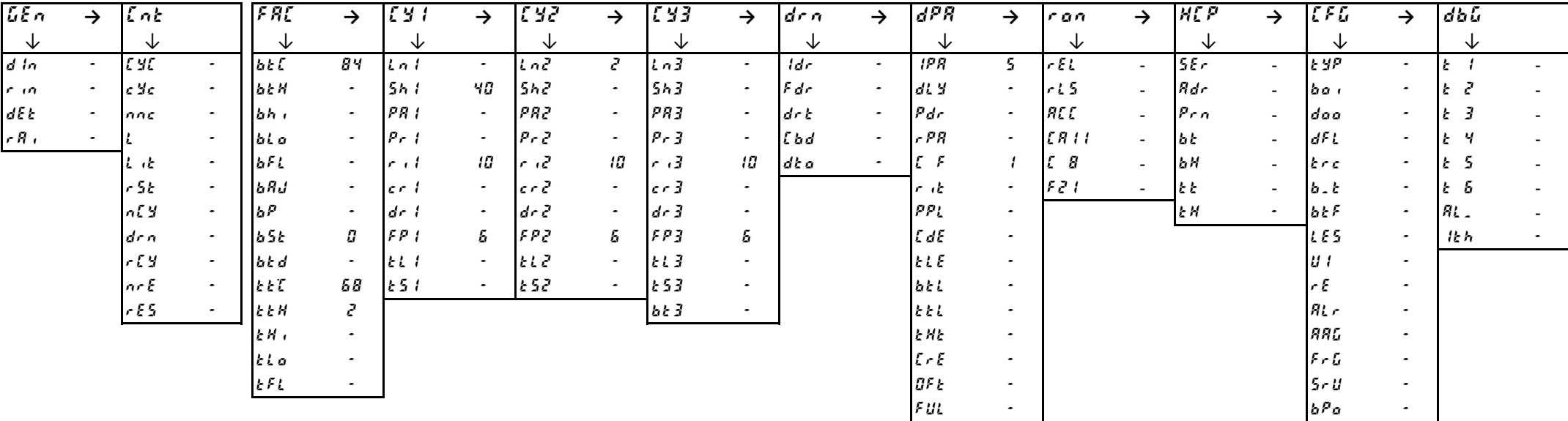

#### **4.Switch OFF to save the values**

**1.Switch OFF and then switch ON the machine.**

**Enter into Factory menu and set the CFG parameters family according to the table below.**

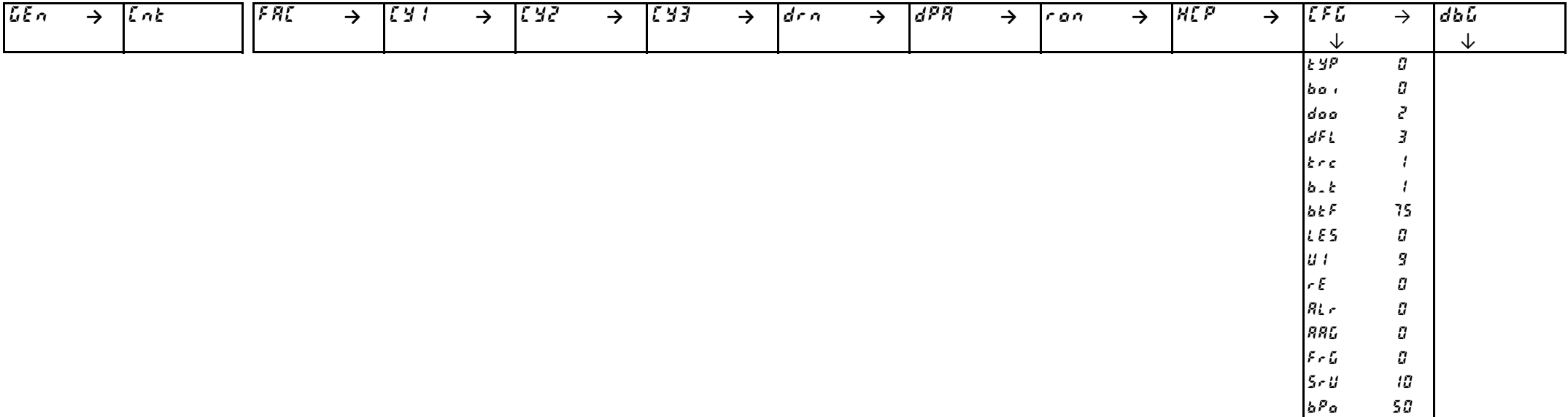

# <span id="page-45-0"></span>**2.Switch OFF to save the values**

#### **3.Switch ON the machine, and according to the table below modify the specific parameters**

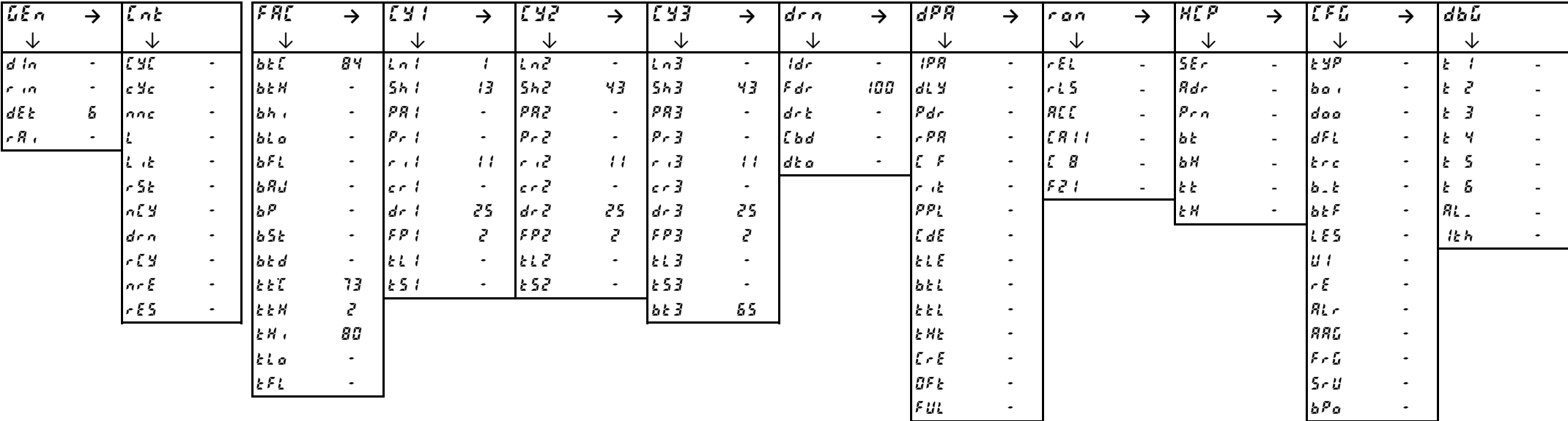

#### **4.Switch OFF to save the values**

**1.Switch OFF and then switch ON the machine.**

**Enter into Factory menu and set the CFG parameters family according to the table below.**

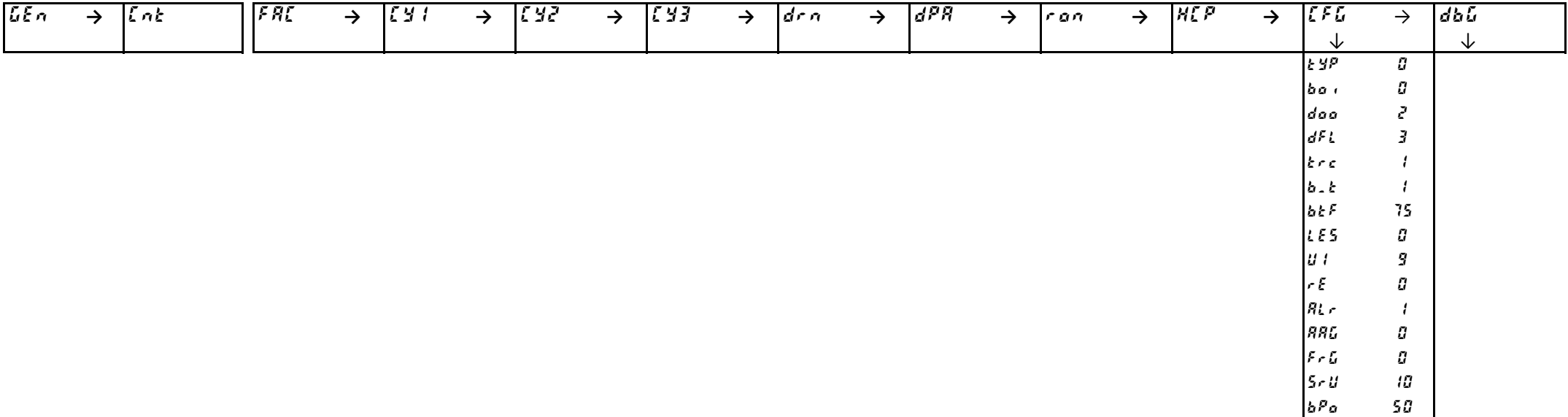

# <span id="page-46-0"></span>**2.Switch OFF to save the values**

#### **3.Switch ON the machine, and according to the table below modify the specific parameters**

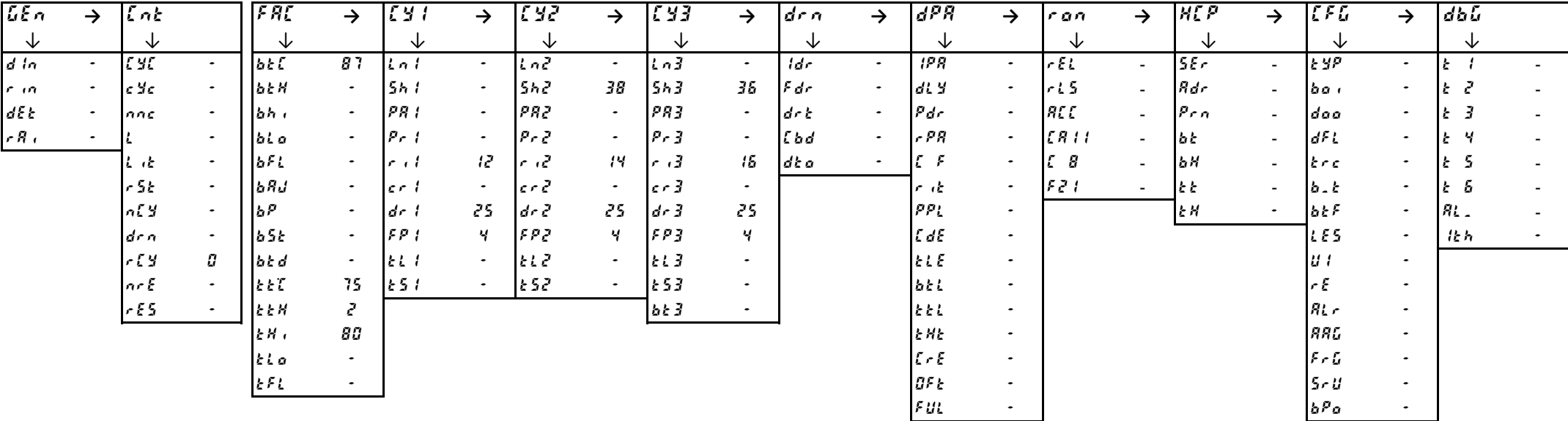

#### **4.Switch OFF to save the values**

**1.Switch OFF and then switch ON the machine.**

**Enter into Factory menu and set the CFG parameters family according to the table below.**

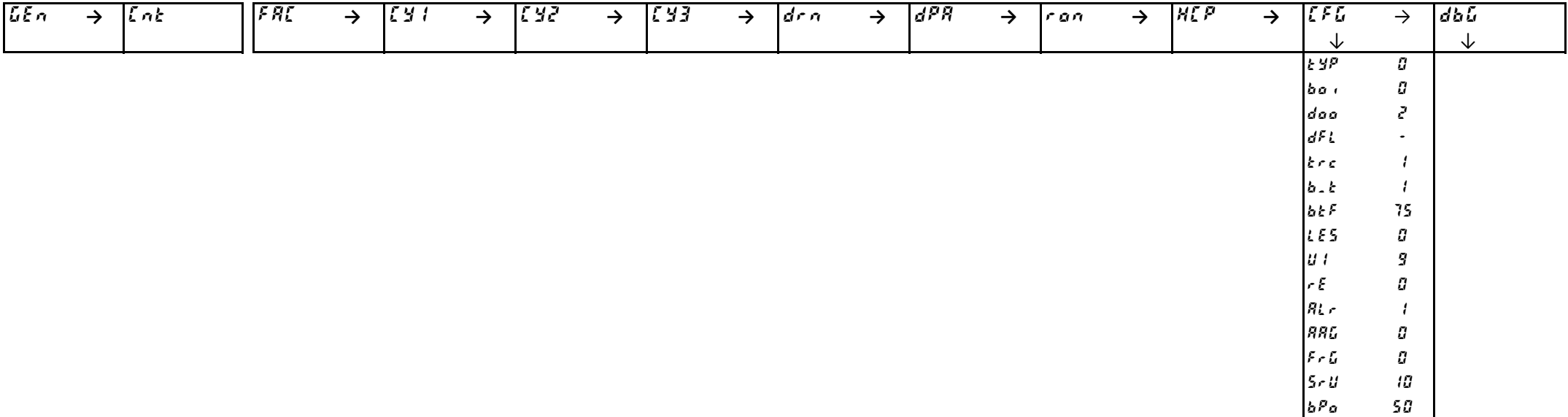

# <span id="page-47-0"></span>**2.Switch OFF to save the values**

#### **3.Switch ON the machine, and according to the table below modify the specific parameters**

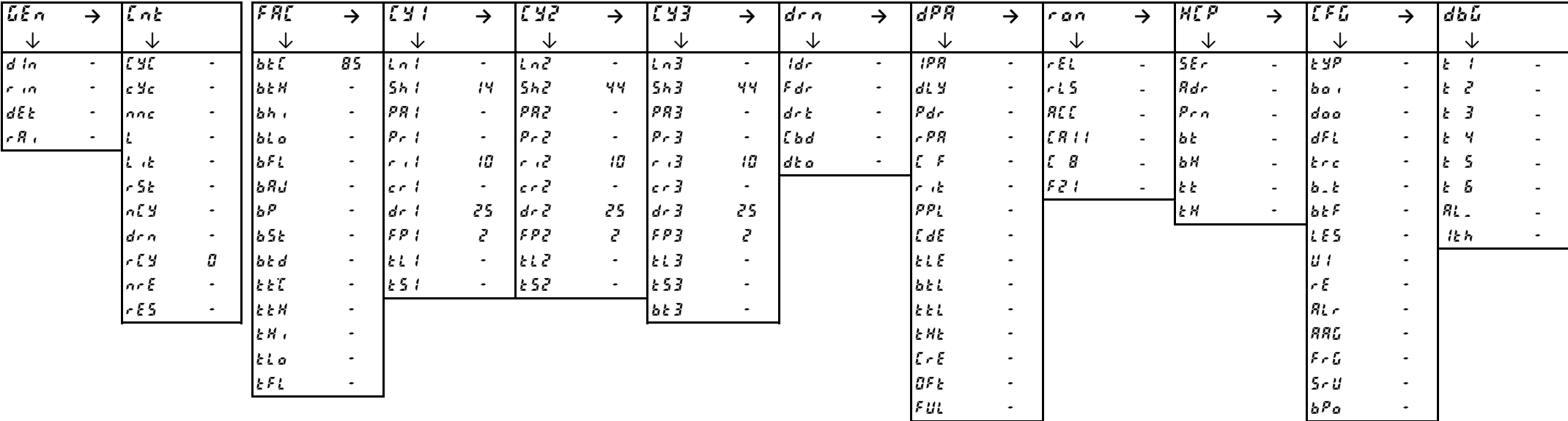

#### **4.Switch OFF to save the values**

# Vuota

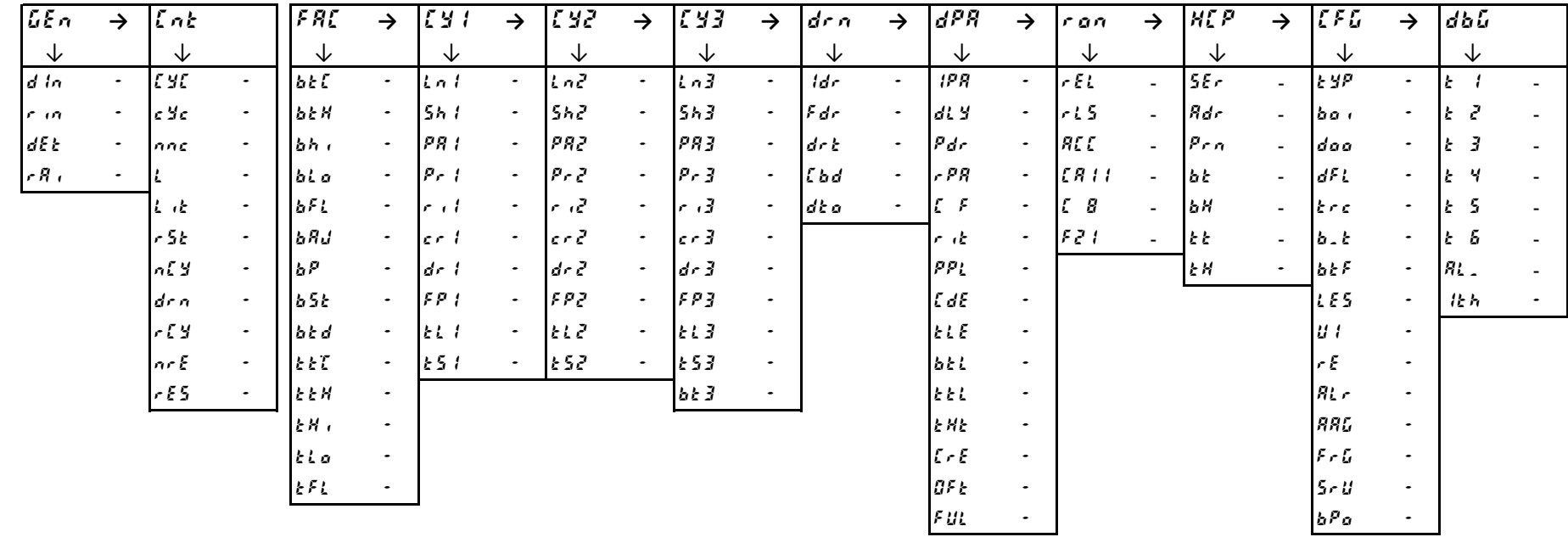

Electrolux Professional SpA Viale Treviso, 15 33170 Pordenone, ITALY Fax (+39) 0434 380 201 [: https://www.electroluxpr](https://www.electroluxprofessional.com/)ofessional.com [https://webgate.electroluxp](https://webgate.electroluxprofessional.com/)rofessional.com